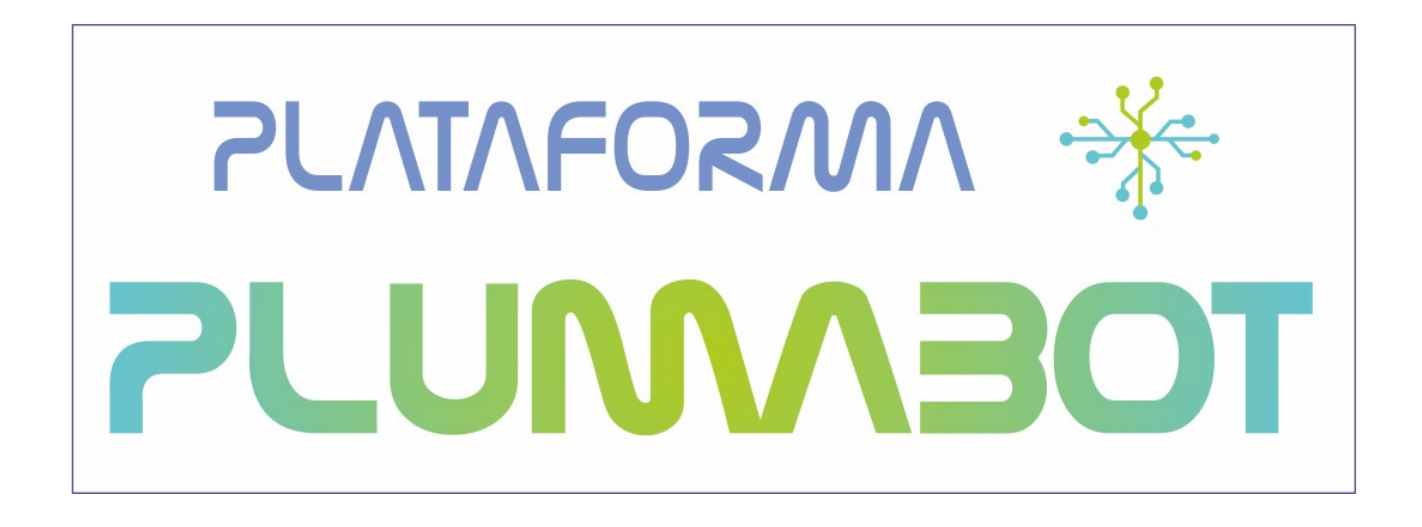

**Proyecto PLUMA Plataforma Universal Microcontrolada Aplicaciones didácticas e industriales**

# **DOCUMENTACIÓN PARA LA FABRICACIÓN Y PUESTA EN FUNCIONAMIENTO DE LA PLATAFORMA PLUMABOT**

**Placa para búsqueda de Averías. PEB01**

**1 de junio de 2012**

#### **Licencia**

Este documento ha sido liberado bajo Licencia GFDL 1.3 (GNU Free Documentation License). Se incluyen los términos de la licencia en español (Castellano) al final del mismo.

*Copyright (C) 2012 PROYECTO PLUMA.*

*Permission is granted to copy, distribute and/or modify this document under the terms of the GNU Free Documentation License, Version 1.3 or any later version published by the Free Software Foundation; with with the Invariant Sections being Texts and graphics of Front-Cover, this license and the obligaciones de los beneficiarios de las ayudas. A copy of the license is included in the section entitled "GNU Free Documentation License".*

*Copyright (c) 2012 PROYECTO PLUMA.* 

*Se otorga permiso para copiar, distribuir y/o modificar este documento bajo los términos de la Licencia de Documentación Libre de GNU, Versión 1.3 o cualquier otra versión posterior publicada por la Free Software Foundation; siendo las Secciones Invariantes los Textos y gráficos de Cubierta Delantera, la licencia y las obligaciones de los beneficiarios de las ayudas. Una copia de la licencia está incluida en la sección titulada Licencia de Documentación Libre de GNU.*

#### **Obligaciones de los beneficiarios de ayudas**

Proyecto cofinanciado por el Fondo Social Europeo

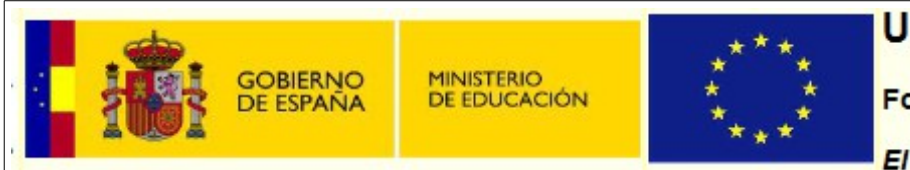

### **Unión Europea**

**Fondo social Europeo** 

El FSE invierte en tu futuro

- Realizado dentro del "Proyecto PLUMA (Plataforma Universal Microcontrolada) Desarrollo de Aplicaciones Didácticas e Industriales", encuadrado en la convocatoria del Ministerio de Educación según Resolución de 5 de abril de 2011, de la Secretaría de Estado de Educación y Formación Profesional, por la que se convocan ayudas destinadas a la realización de proyectos de innovación aplicada y transferencia del conocimiento en la formación profesional del sistema educativo.
- Según la Resolución de 21 de octubre de 2011, de la Secretaría de Estado de Educación y Formación Profesional, por la que se conceden ayudas destinadas a la realización de proyectos de innovación aplicada y transferencia del conocimiento en la formación profesional del sistema educativo a este proyecto se le conceden 537.627,94 € de ayuda.
- El proyecto cuenta con la cofinanciación del Fondo Social Europeo.

Se hace constar de forma expresa que el contenido difundido y publicado por este medio compromete exclusivamente al autor o autores del mismo.

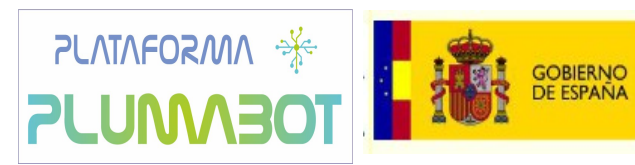

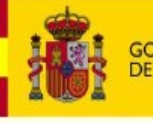

**MINISTERIO**<br>DE EDUCACIÓN

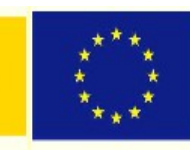

**Unión Europea** 

Fondo social Europeo

El FSE invierte en tu futuro

## **INDICE**

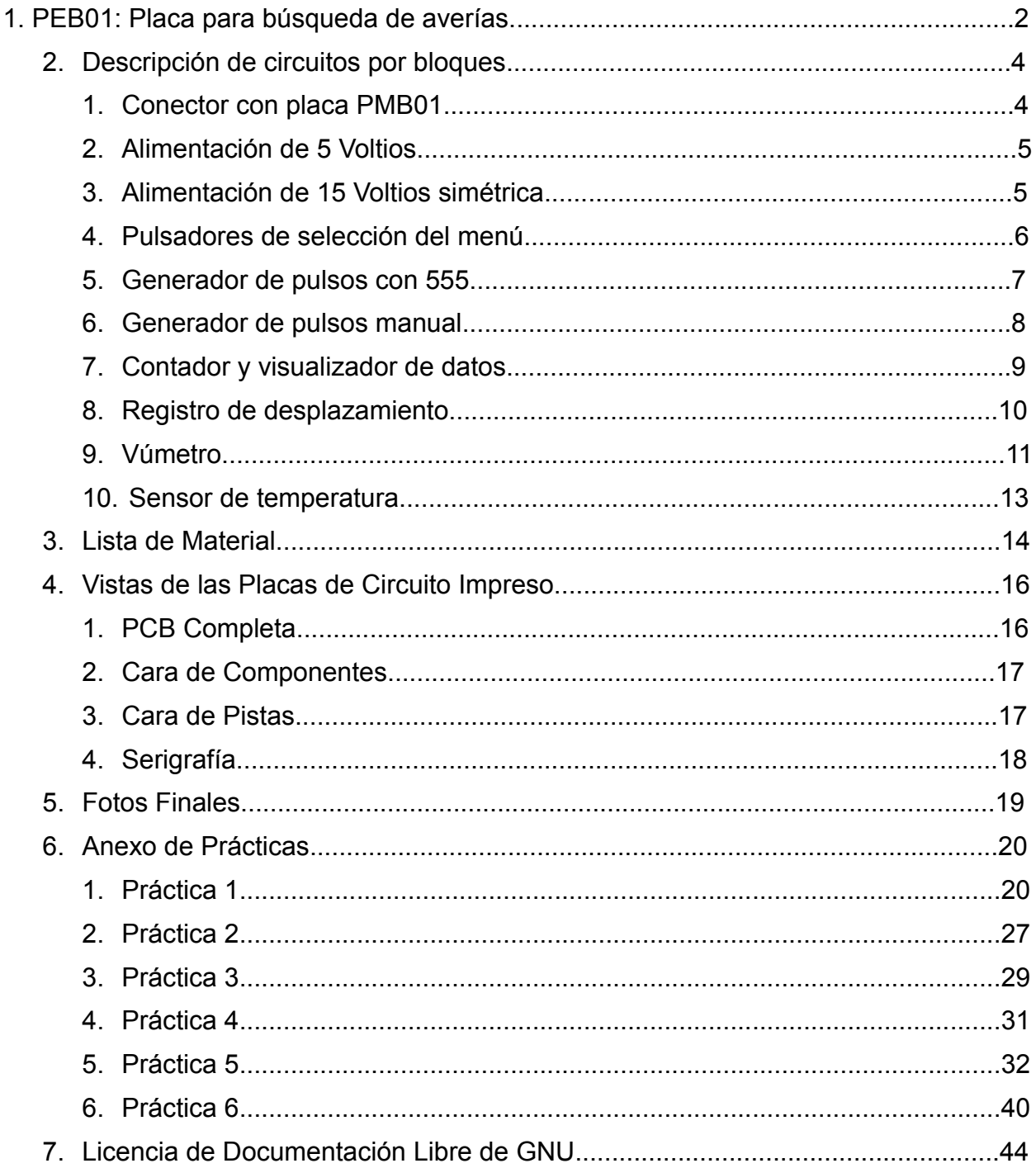

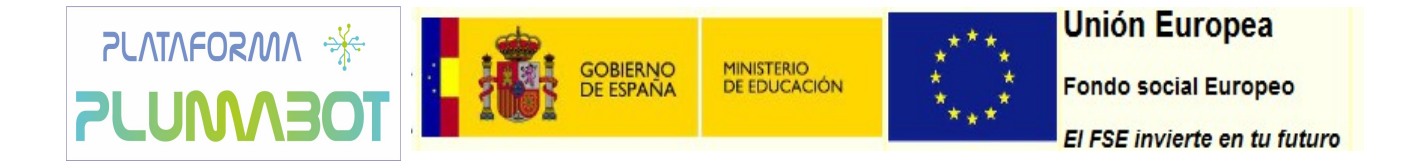

# **1. PEB01: Placa para búsqueda de averías**

La placa para búsqueda de averías está diseñada para realizar prácticas de medición de señales, análisis de circuitos y resolución de averías previamente programadas a la placa. La placa PEB01 dispone de seis circuitos que son:

- Generador de pulsos con 555.
- Contador de pulsos y presentación de cuenta en 7 segmentos.
- Registro de desplazamiento de 4 bits.
- Generador de pulsos manual.
- Vúmetro de 8 bits.
- Sensor de temperatura con LM35 e indicador de temperatura superada o no.

Cuenta con un teclado con cuatro pulsadores para manejo del menú de averías.

Esta placa se conecta con la placa base PMB01 la cual llevará el software de control de las averías.

Se pueden introducir once averías en total a los seis circuitos.

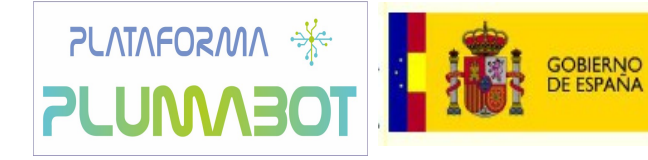

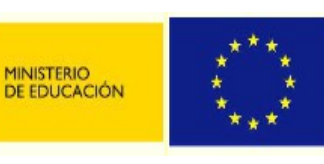

**Unión Europea** Fondo social Europeo El FSE invierte en tu futuro

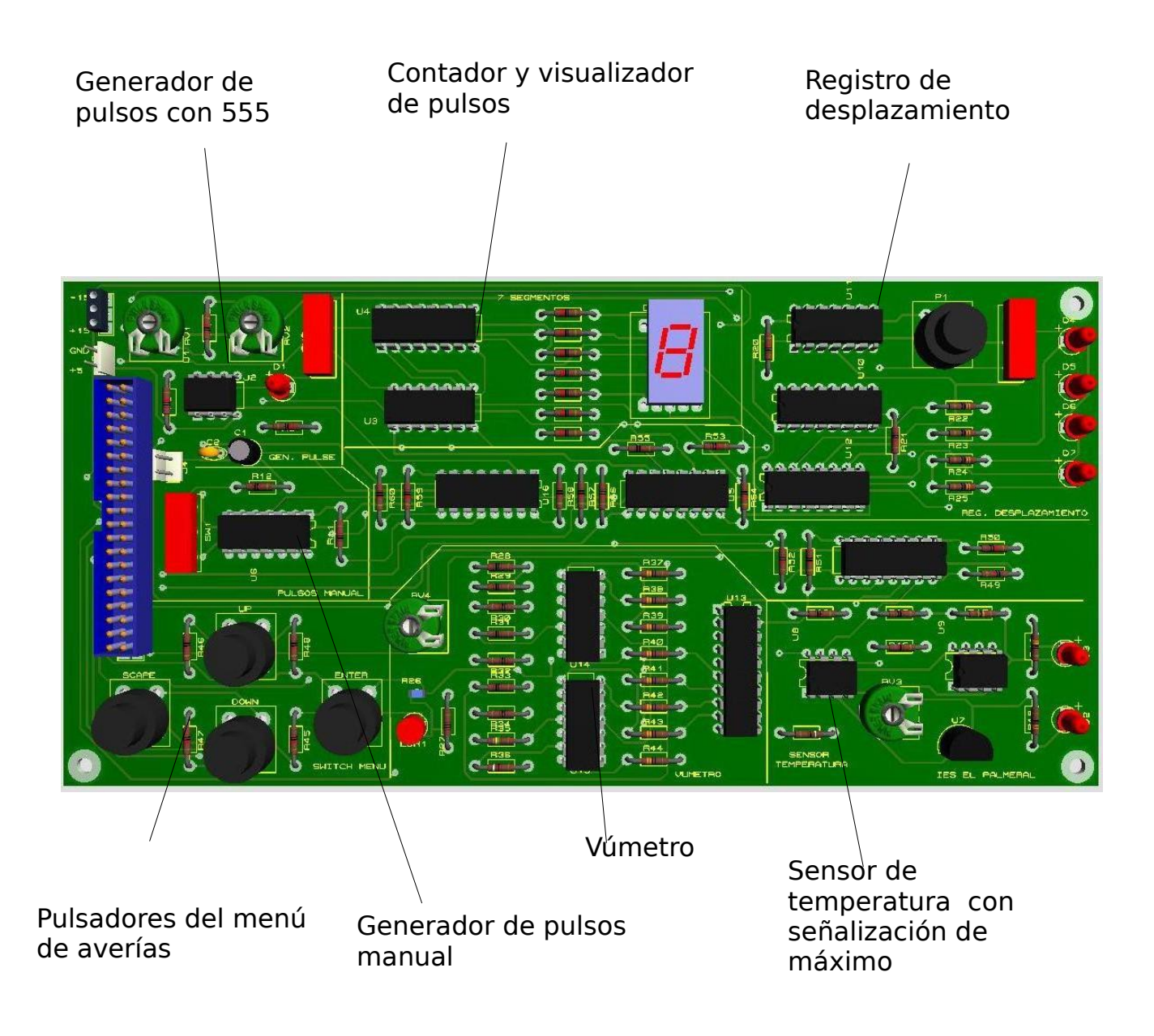

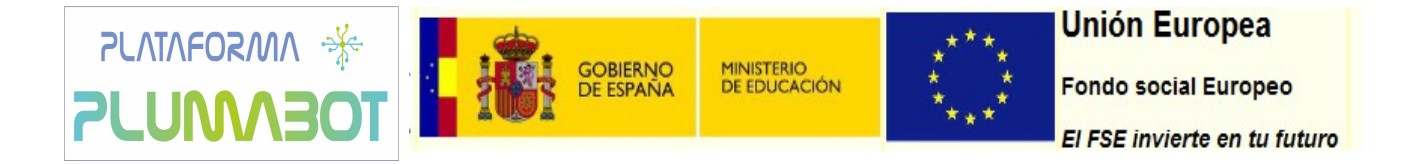

# **2. DESCRIPCIÓN DE CIRCUITOS POR BLOQUES 2.1 CONECTOR CON PLACA PMB01**

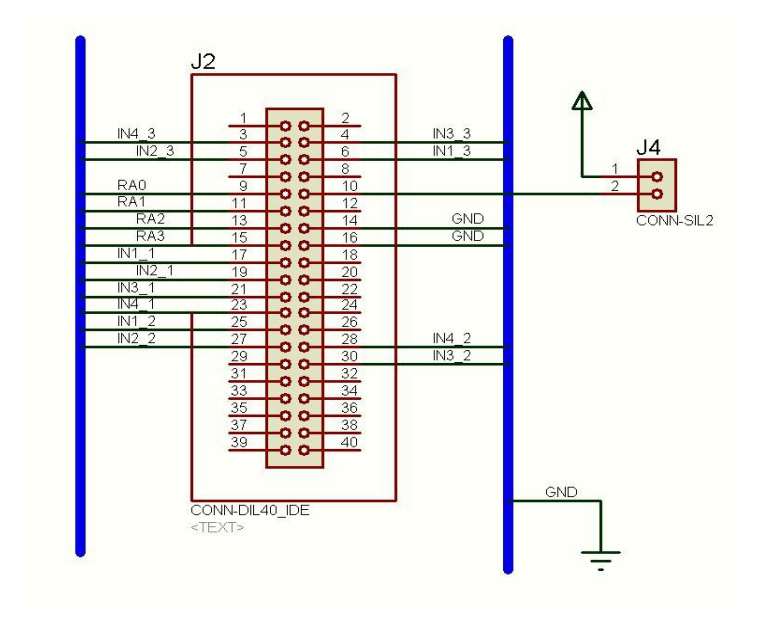

Es un conector IDC macho de 40 pines en dos filas. Se utiliza para conectar la placa de averías con la placa PMB01 por medio de un cable plano. La placa madre contendrá el software para el manejo de la placa de averías y un visualizador LCD donde aparecen los mensajes oportunos para activar o desactivar las averías.

El conector J4 es para alimentar desde la placa de averías a la placa base sin tener que alimentar las dos placas al mismo tiempo.

- Si colocamos un jumper la placa base quedará alimentada.
- Si quitamos el jumper la placa base no tendrá alimentación y tendremos que alimentarla aisladamente.

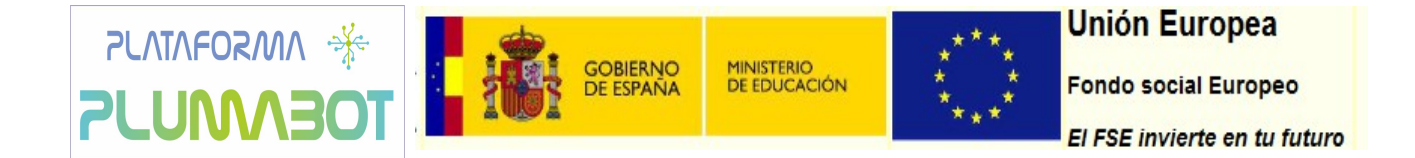

**2.2 ALIMENTACIÓN DE 5 VOLTIOS**

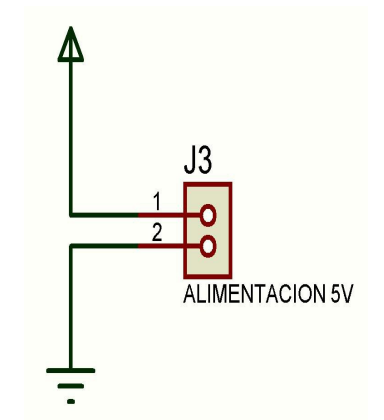

Se trata de un conector Molex de dos pines para introducir alimentación de 5 voltios a toda la placa. Por su estructura no hay error al colocar el positivo y el negativo en su sitio.

### **2.3 ALIMENTACIÓN 15 VOLTIOS SIMÉTRICA**

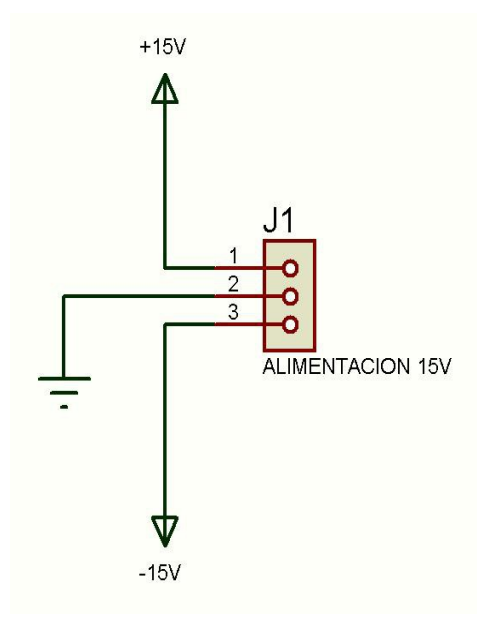

Se trata de un conector Molex de tres pines para introducir alimentación simétrica de 15 voltios, ya que los circuitos operacionales del sensor de temperatura se alimentan con dicha tensión.

Placa de averías. PEB01 **Página 5** 

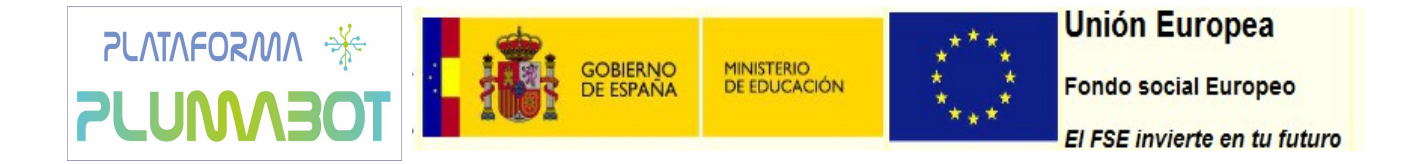

# **2.4 PULSADORES DE SELECCIÓN DEL MENU**

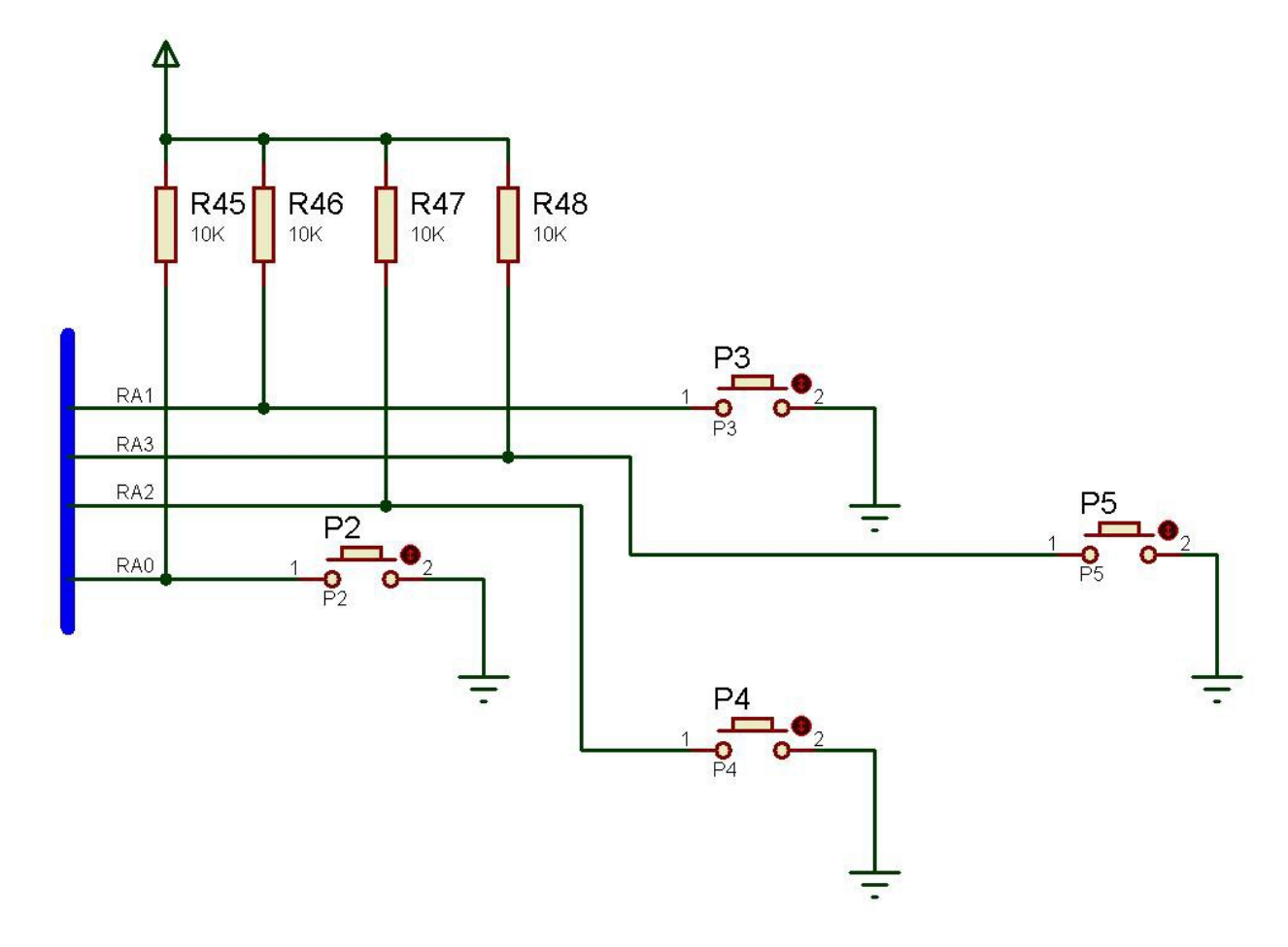

Aunque en la placa base se encuentra el software y el visualizador LCD con todos los mensajes y menús, el manejo de los mismos se realiza con cuatro pulsadores alojados en la placa de averías PEB01.

Con dichos pulsadores nos moveremos por todos los menús y seleccionaremos la averia a colocar o la avería que queremos quitar.

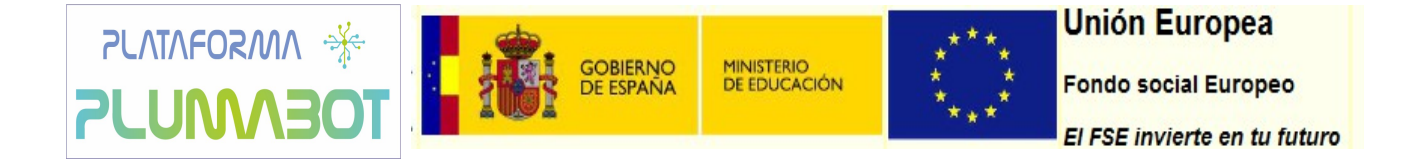

### **2.5 GENERADOR DE PULSOS CON 555**

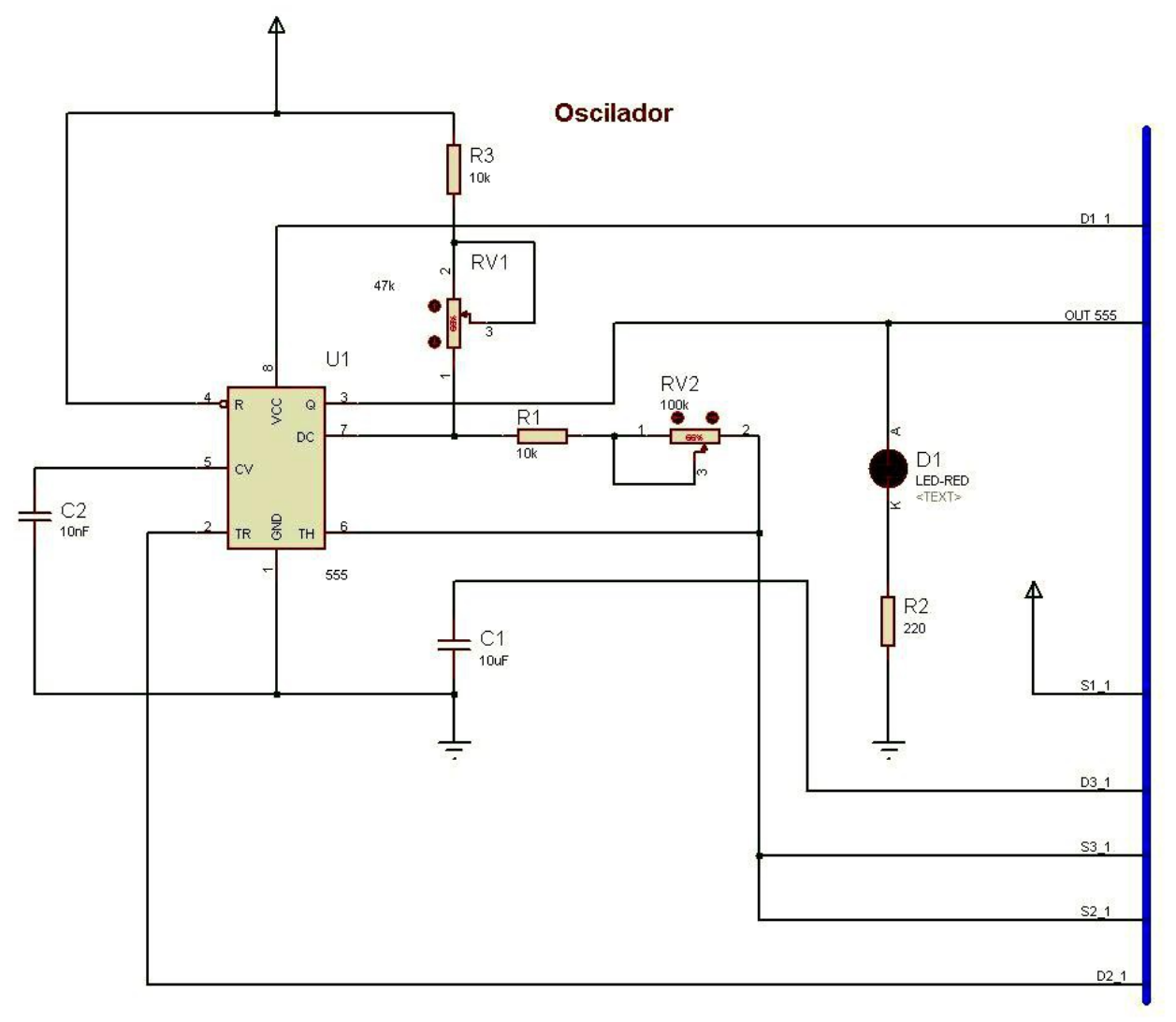

Este circuito es un multivibrador astable con los ciclos alto y bajo distintos. La salida esta conectada a un diodo LED el cual nos indica con su encendido y apagado el buen funcionamiento del circuito.

A este circuito se le podrán programar dos averías, una en el condensador C1 y otra en la realimentación entre las patillas 2 y 6.

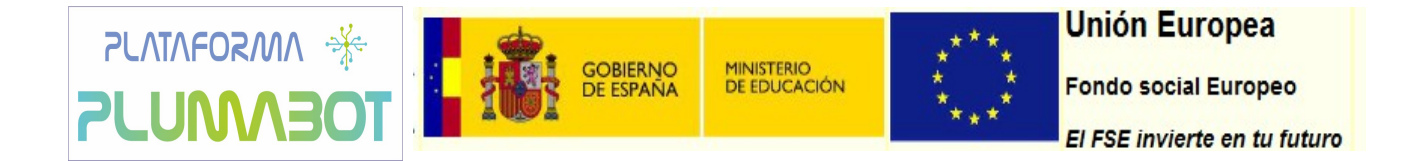

### **2.6 GENERADOR DE PULSOS MANUAL**

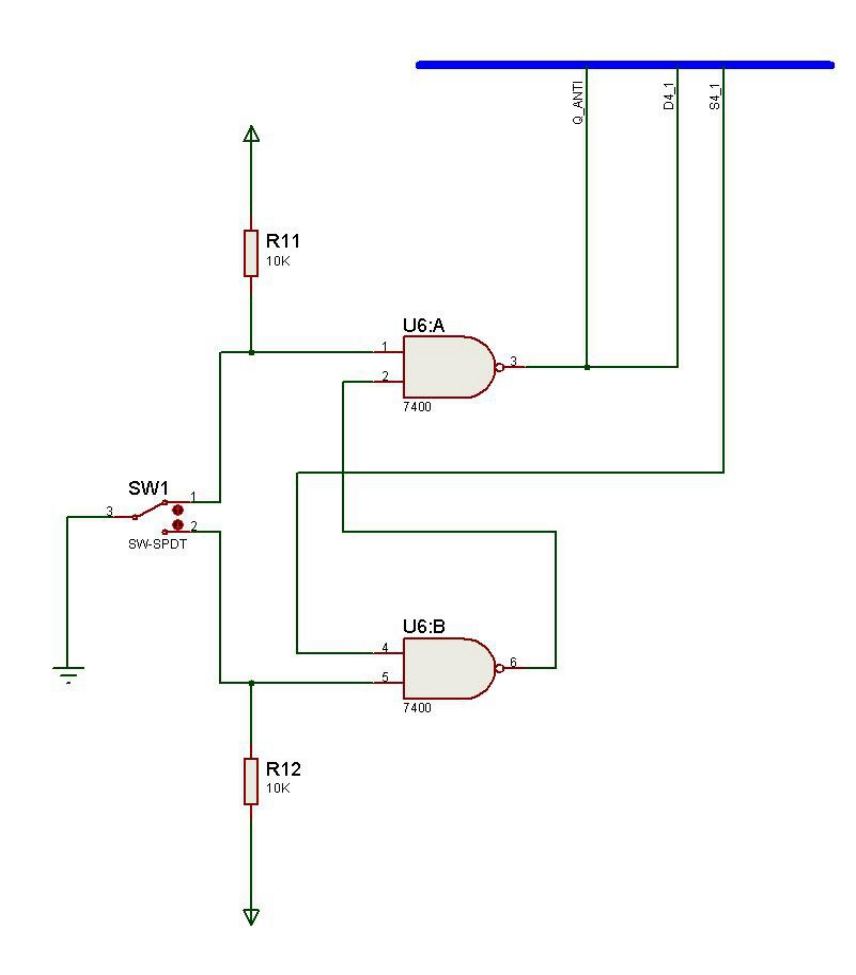

Este circuito es un generador de pulsos pero que los vamos accionando con un conmutador manualmente, lleva acoplado un circuito antirrebotes.

A este circuito se le puede programar una avería que es la salida de U6:A con la entrada del U6:B, provocando esta avería el circuito no puede evitar los rebotes.

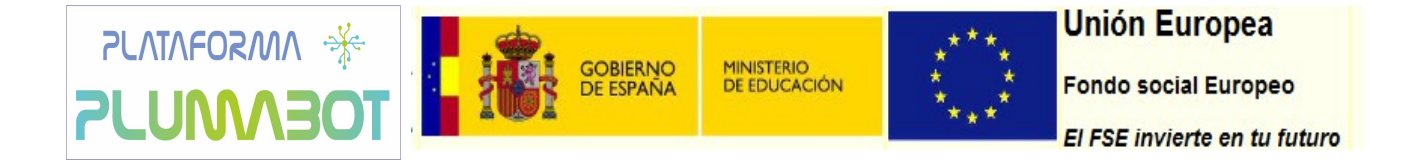

### **2.7 CONTADOR Y VISUALIZADOR DE DATOS**

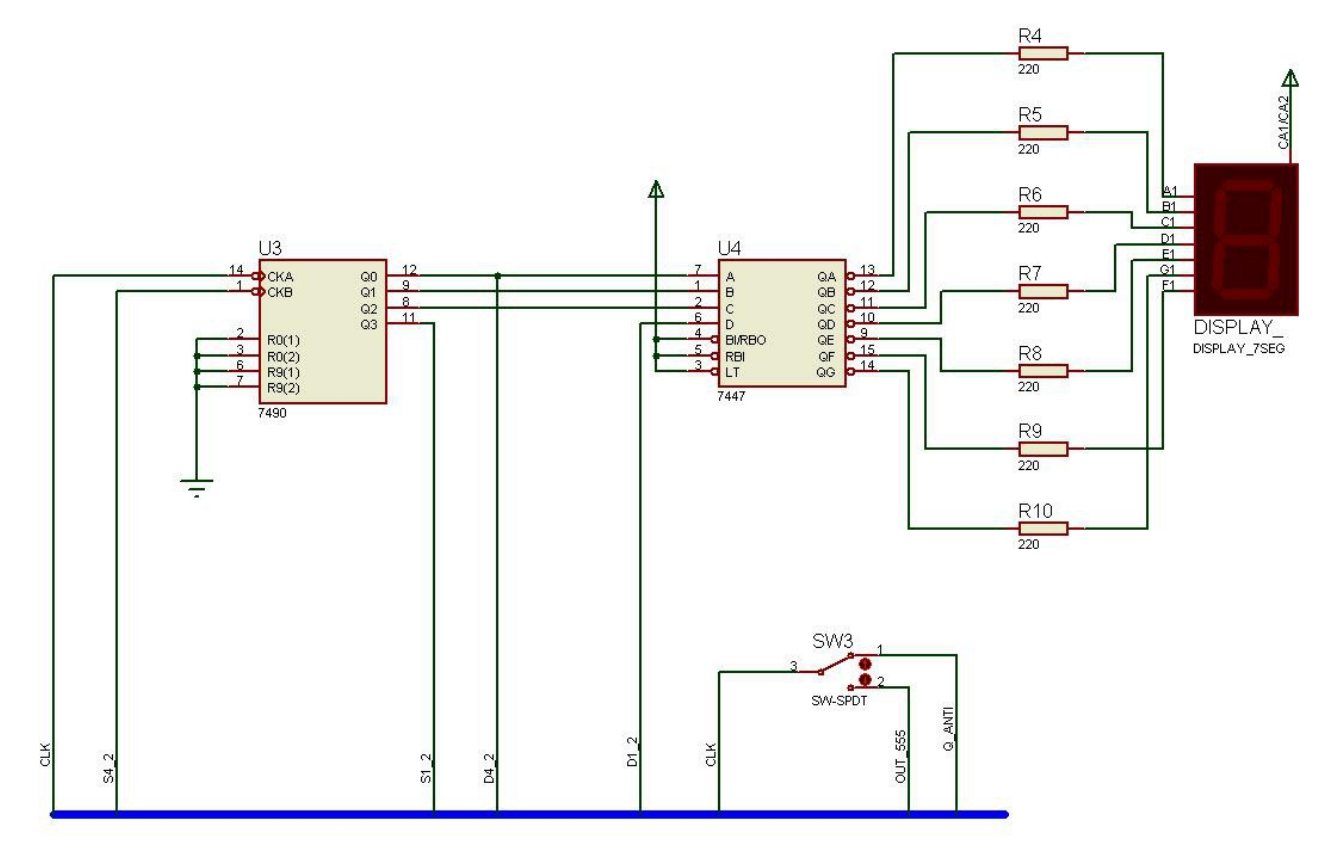

Este circuito tiene dos partes, una primera que es un contador de pulsos realizado con el circuito integrado 7490 y los pulsos pueden venir del generador automático 555 o del generador manual con antirrebotes, la selección de dicha entrada se realiza con el conmutador SW3.

La segunda parte es un visualizador 7 segmentos con cátodo común.

Se le pueden programar dos averías, una es la realimentación del CKB con el Q0, con lo cual sigue contando pero no es correcta la secuencia. Y otra es la conexión entre Q3 y D del 7447, lo cual también le hace que la cuenta sea errónea.

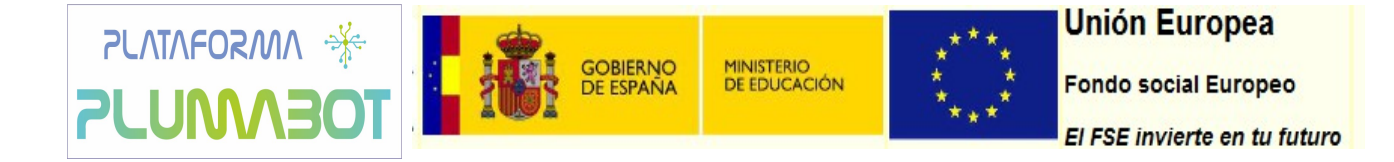

## **2.8 REGISTRO DE DESPLAZAMIENTO**

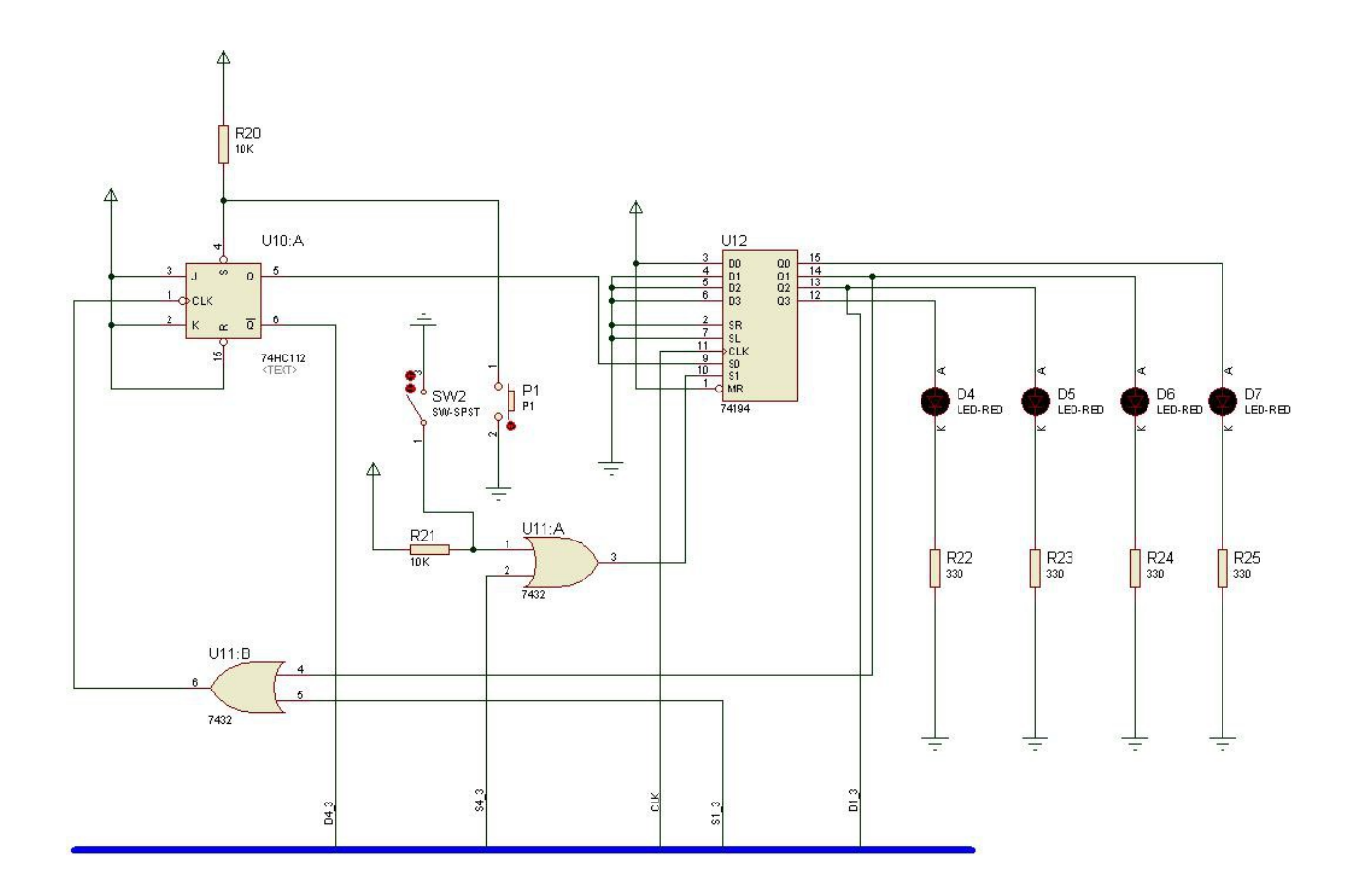

Este circuito es un registro de desplazamiento automático, de forma que cuando el bit activo llega al final, se da la vuelta y desplaza en sentido contrario.

La primera vez hay que ponerlo en marcha y para ello tiene que estar abierto el interruptor SW2, después pulsamos P1 y por último cerramos SW2. Una vez que se ha puesto en marcha funciona continuamente.

Se le pueden programar dos averías, una en el cambio de dirección del bit, con lo cual al no hacerlo se pierde y se queda todo apagado y la otra en el reloj que activa el cambio de dirección, con lo cual se apagaría totalmente.

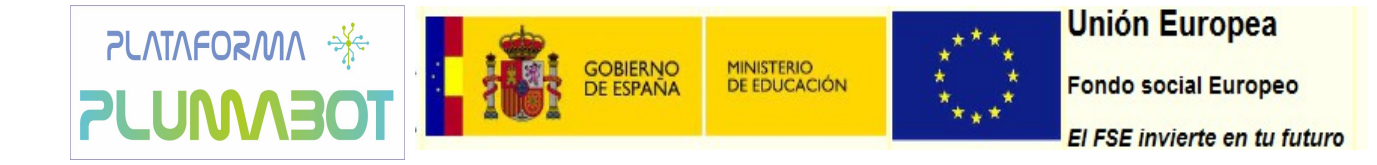

**2.9 VUMETRO**

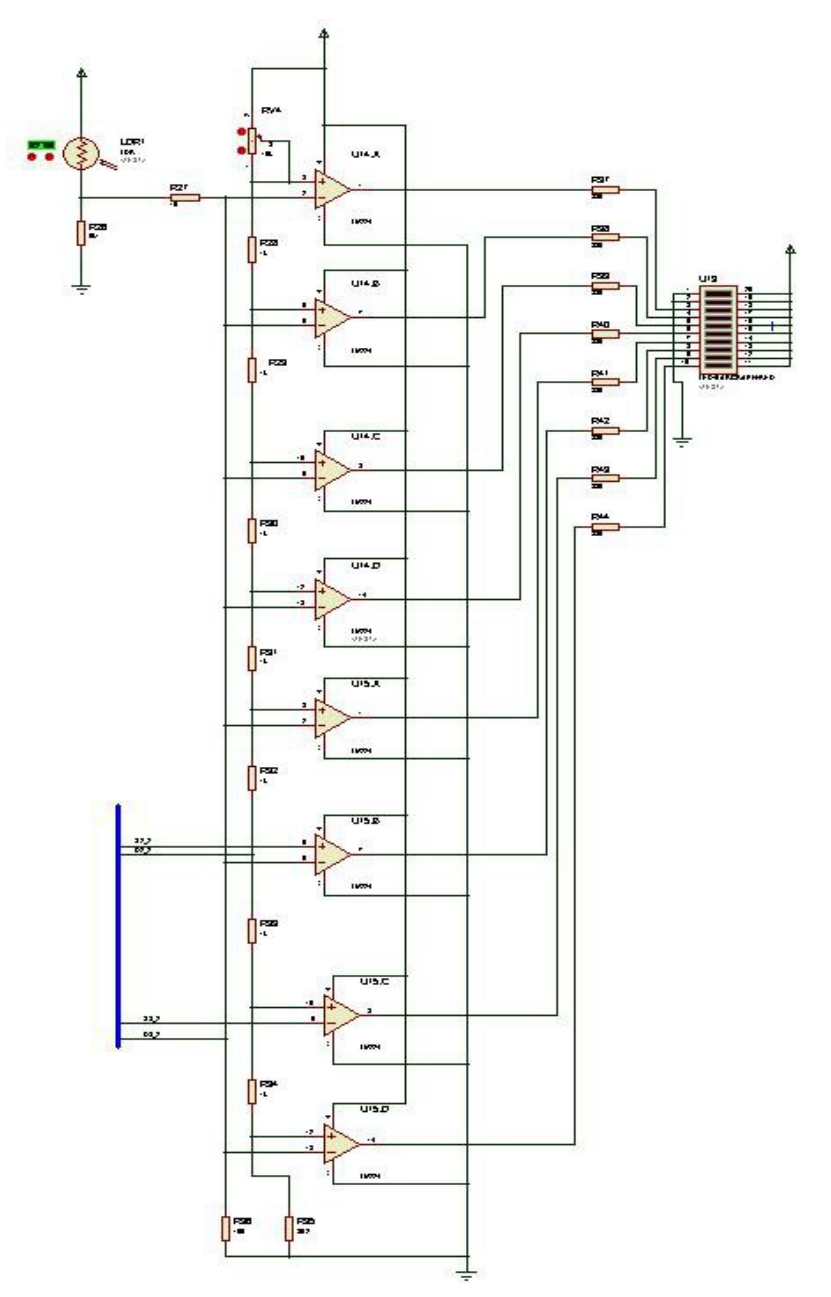

Este circuito lleva un sensor de luz con una LDR y dependiendo de la luz que le incida, se encienden más o menos diodos LED, siendo un máximo de 8.

Se trata por tanto de un conversor de señal analógica a digital con el uso de circuitos

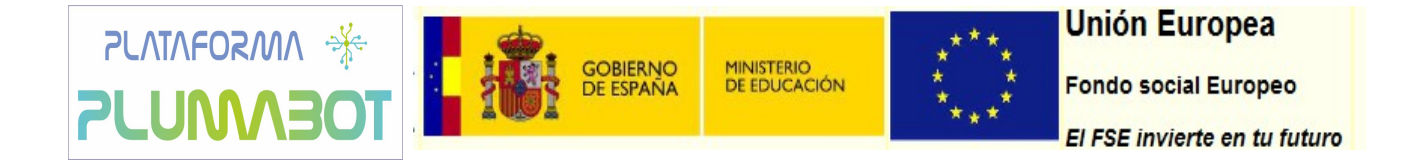

amplificadores operacionales que funcionan como comparadores.

Las averías que se programan son en los circuitos correspondientes a los diodos 6 y 7

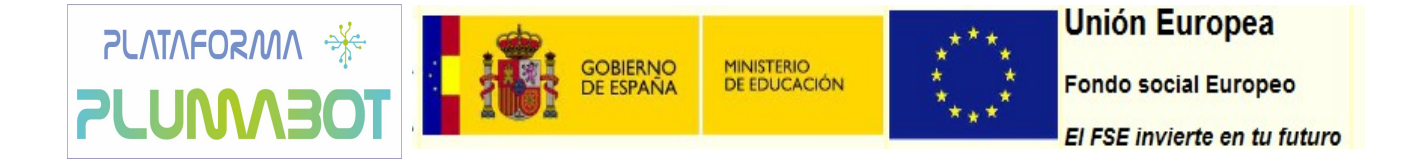

### **2.10 SENSOR DE TEMPERATURA**

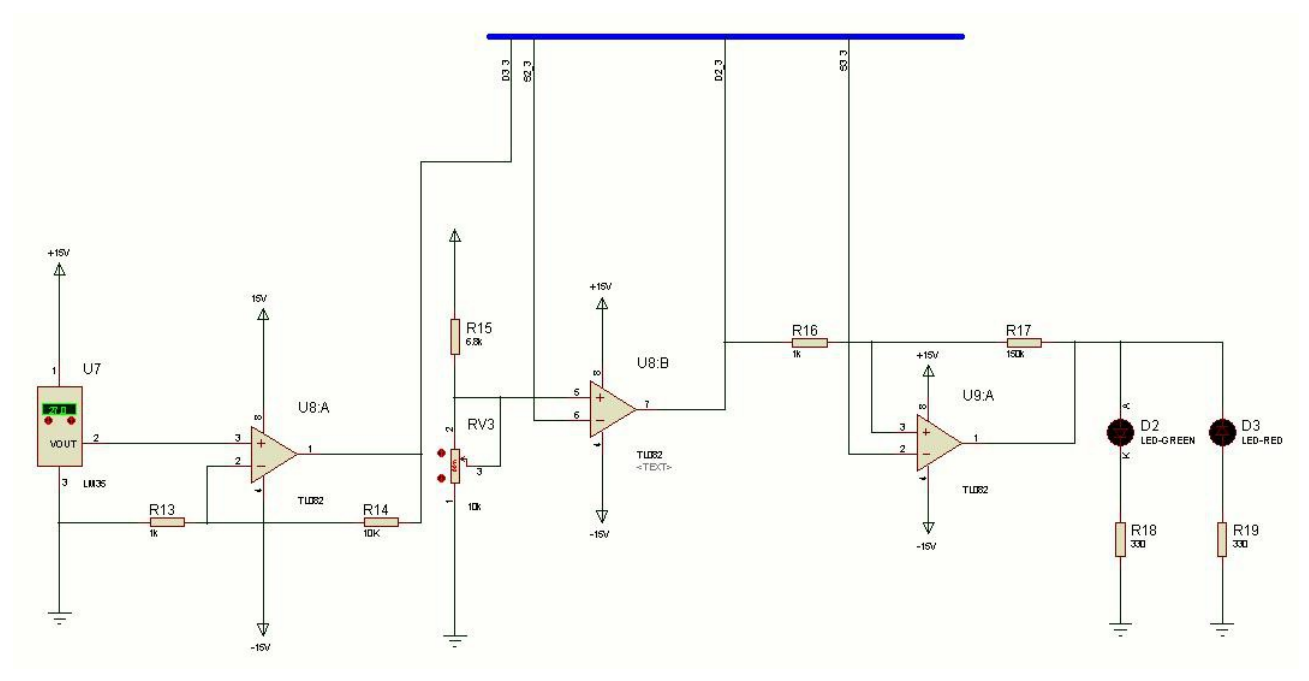

El circuito sensor de temperatura se basa en el sensor LM35, que nos da una tensión dependiendo de la temperatura a la que esté, se conecta aun comparador de histéresis y se ajusta una temperatura por medio de la resistencia variable RV3. Si la temperatura es inferior a la seleccionada se enciende un diodo verde y si aumenta la temperatura se enciende un diodo rojo.

Se pueden provocar dos averías, una es pasar los datos del LM35 al circuito amplificador con histéresis, por lo tanto siempre estaría fija la salida y otra es la conexión entre la salida del amplificador y la entrada del comparador.

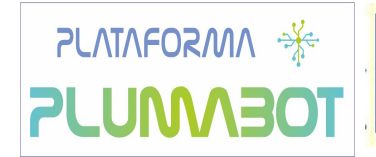

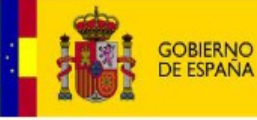

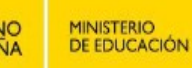

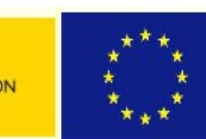

**Unión Europea** 

Fondo social Europeo

El FSE invierte en tu futuro

#### **3 LISTA DE MATERIAL**

## **Cantidad Referencia Descripción** 1 U1 U1 C, TIMER, PROGRAMMABLE, 15MA, 8DIP U2-U5-U16 CI, INTERRUPTOR, ANALÓGICO, CUÁDRUPLE, SPST U3 IC, COUNTER/MULTIPLIER/DIVIDER U4 DECODER/DRIVER BCD-TO-7-SEG, 7447 U6 LOGIC, QUAD 2-IN NAND GATE, 14DIP U7 TEMP SENSOR, ± 0.4°C U8-U9 IC, OP AMP, DUAL JFET INPUT, DIP8 1 U10 U10 IC, LOGIC, 74HC, FLIP-FLOP U11 LOGIC, QUAD 2IN POS-OR GATE, 14DIP U12 LOGIC, BI-DIR SHIFT REGISTER, 16DIP U14-U15 LM224NE4 - OP AMP, QUAD IND SPEC, DIP14, 224 R1-R3-R11-R12-R14 – R20-R21-R45 A R60 RESISTENCIA, PELÍCULA DE CARBÓN, 125mW, 10.000 R2-R4 A R10- R18- R19- R22 A R25- R37 A R44 MCF 0.5W 220R - RESISTENCIA, 0,5W 5% 220R R13 – R16 – R27 – R28 A R34 RESISTENCIA, PELÍCULA DE CARBÓN, 0.125W, 1K R15 RESISTENCIA, 0,25W 5% 6K8 R17 RESISTENCIA, 0,125W 1% 150K 1 R26 RESISTENCIA, 1206 9K1 R35 RESISTENCIA, 0,25W 5% 8K2 1 RV1 RV1 RV1 1 RV2 AJUSTABLE, 100K RV3 – RV4 AJUSTABLE, AJUSTE LATERAL, 10.000 C1 CONDENSADOR, NO POLARIZADO, 10 uF, 35V C2 CONDENSADOR, RADIAL, 50V, 10 nF D1-D3-D4-D5-D6-D7 HLMP3300 - LED, 5MM, ROJO D2 MCL053HGD/5 - LED, 5MM, 5V, 36°, VERDE

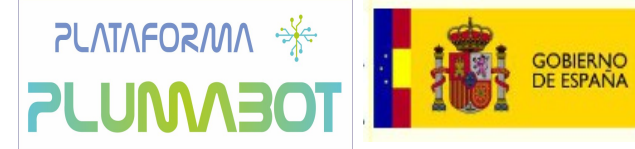

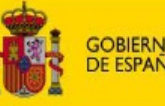

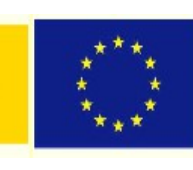

Fondo social Europeo

El FSE invierte en tu futuro

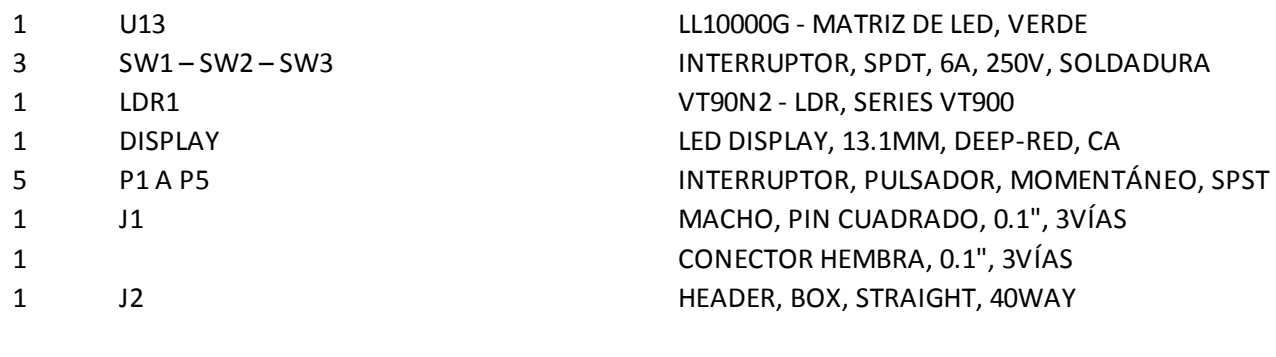

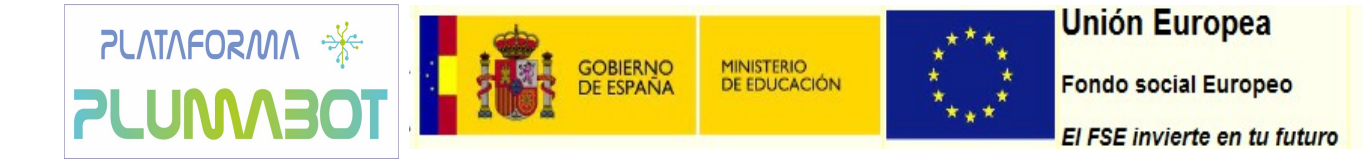

### **4. VISTAS DE LAS PLACAS DE CIRCUITO IMPRESO**

### **4.1 PCB COMPLETA**

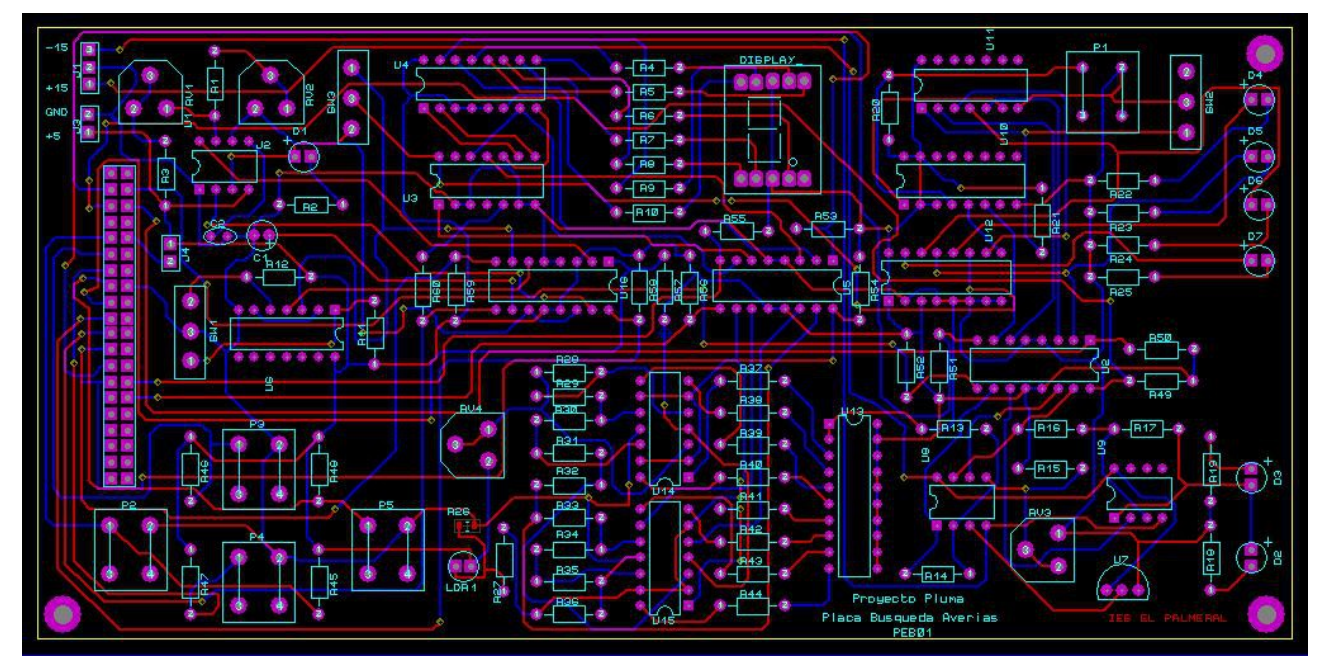

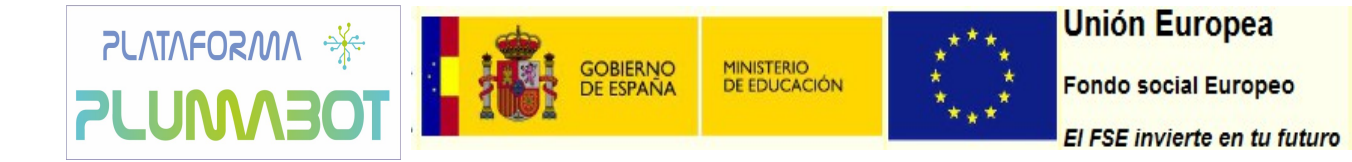

#### **4.2 CARA DE COMPONENTES**

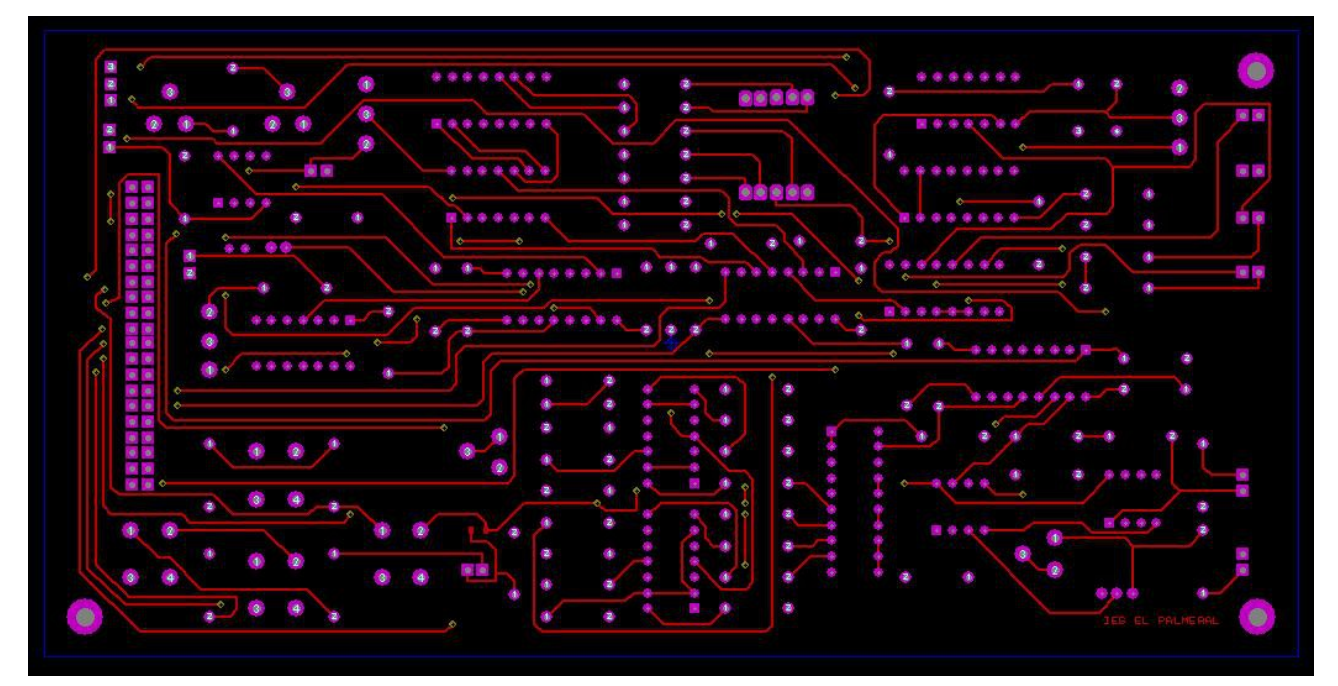

#### **4.3 CARA DE PISTAS**

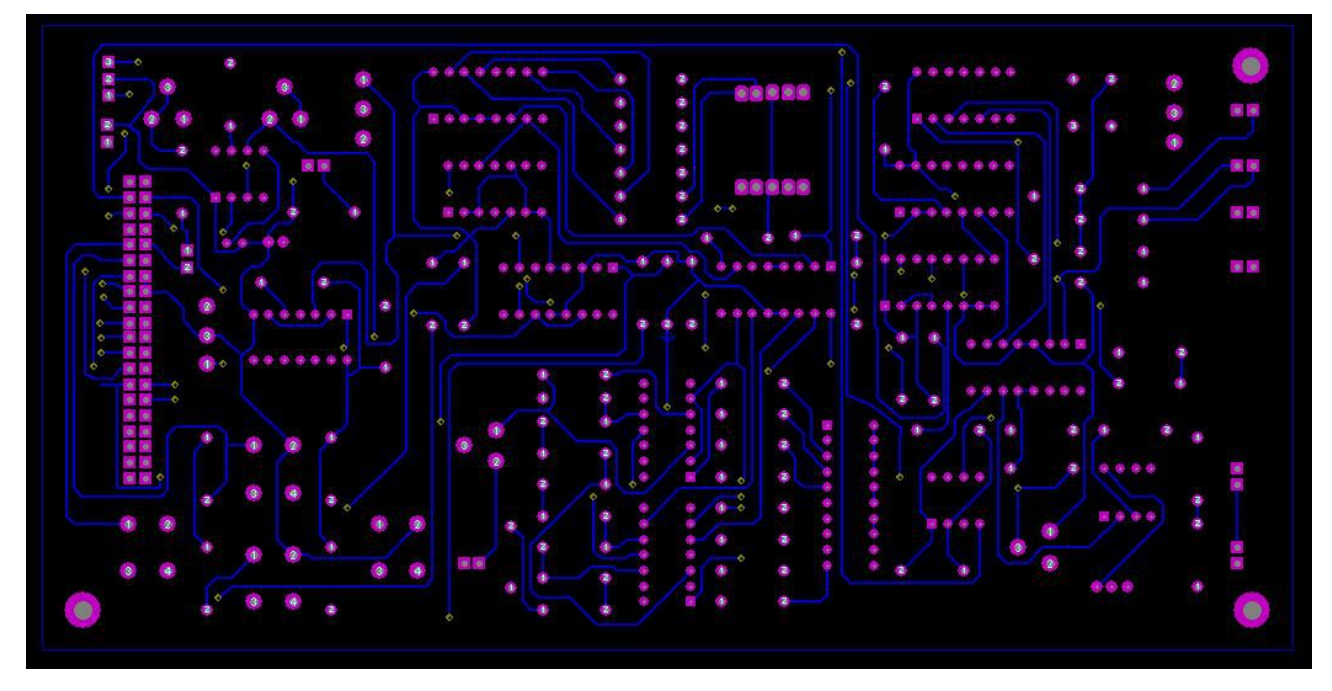

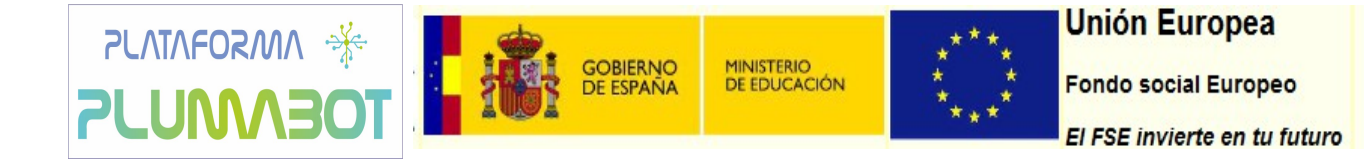

# **4.4 SERIGRAFÍA**

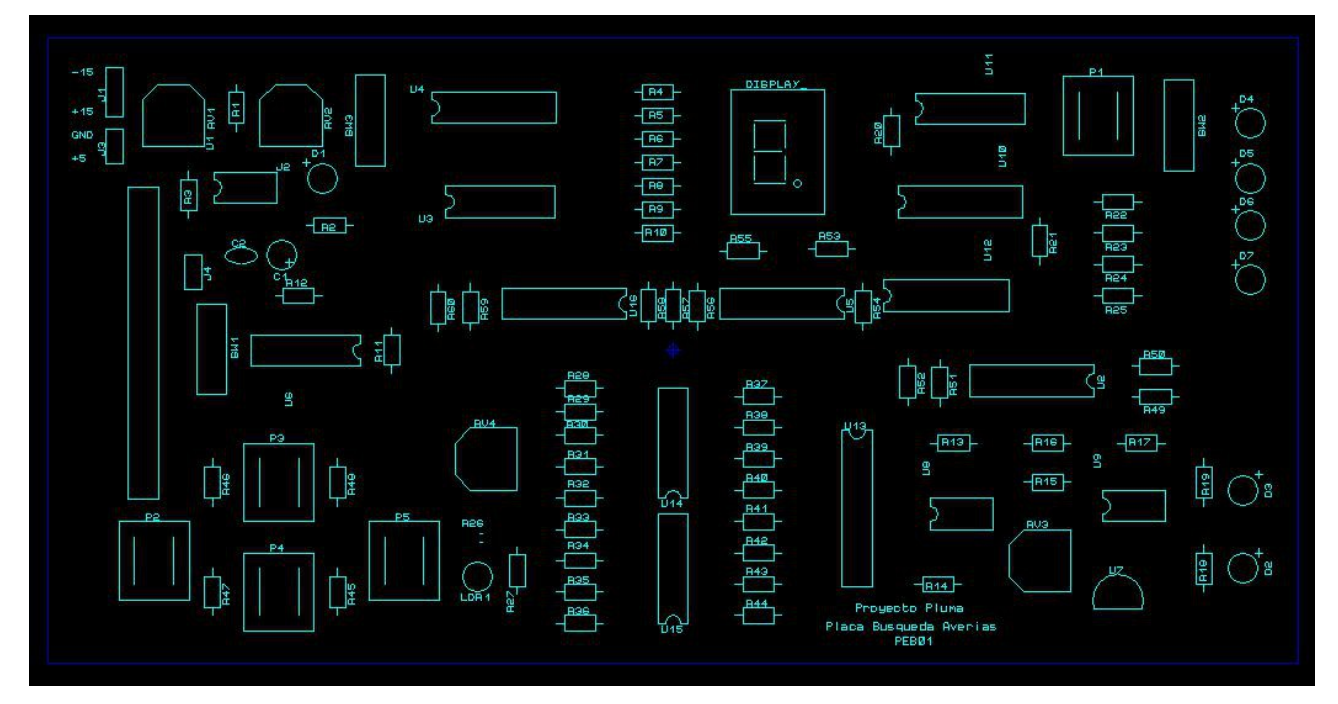

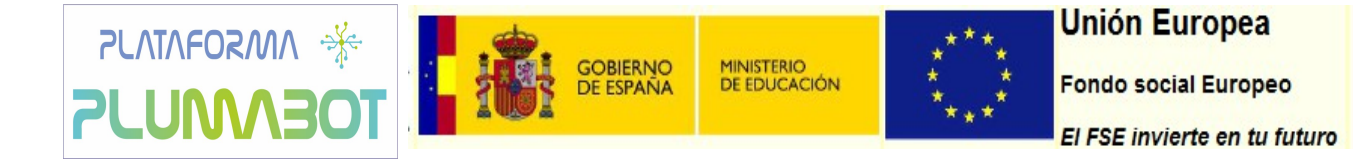

# **5. FOTOS DE LA PLACA DEL MÓDULO DE AVERÍAS**

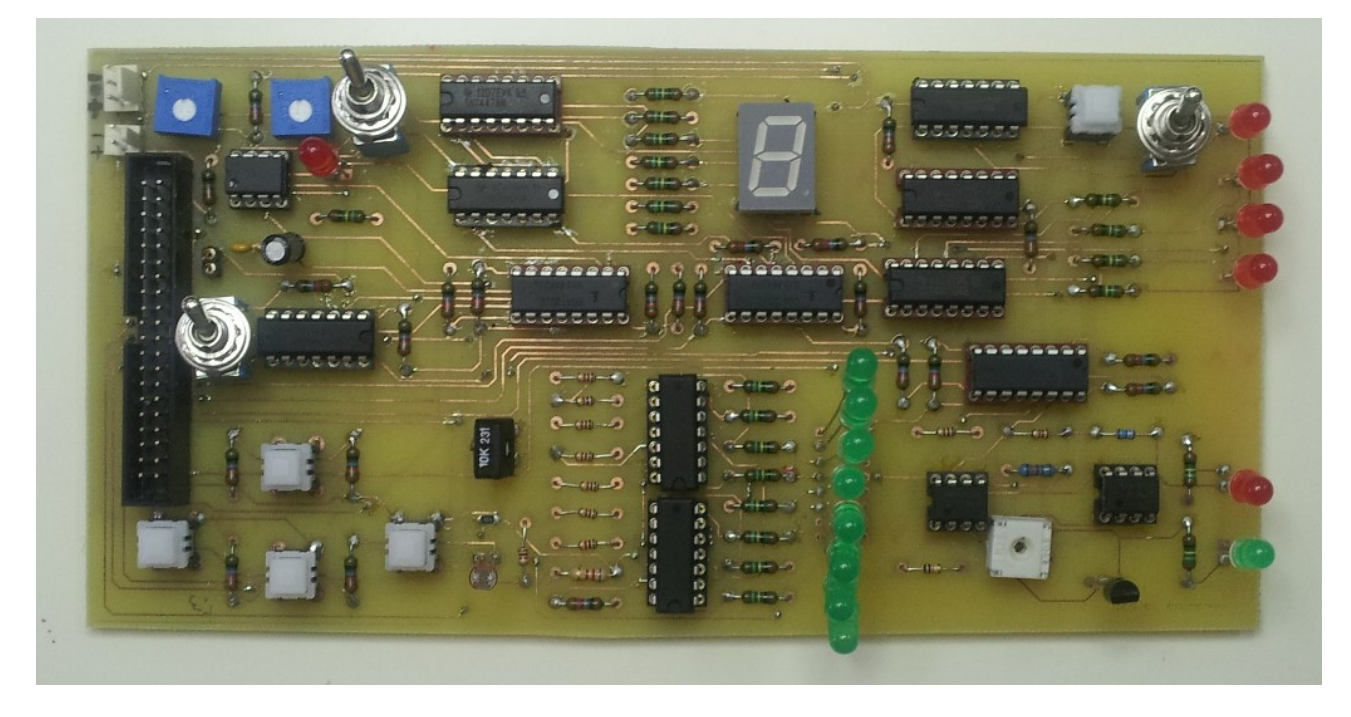

Placa de averías conectada a placa madre.

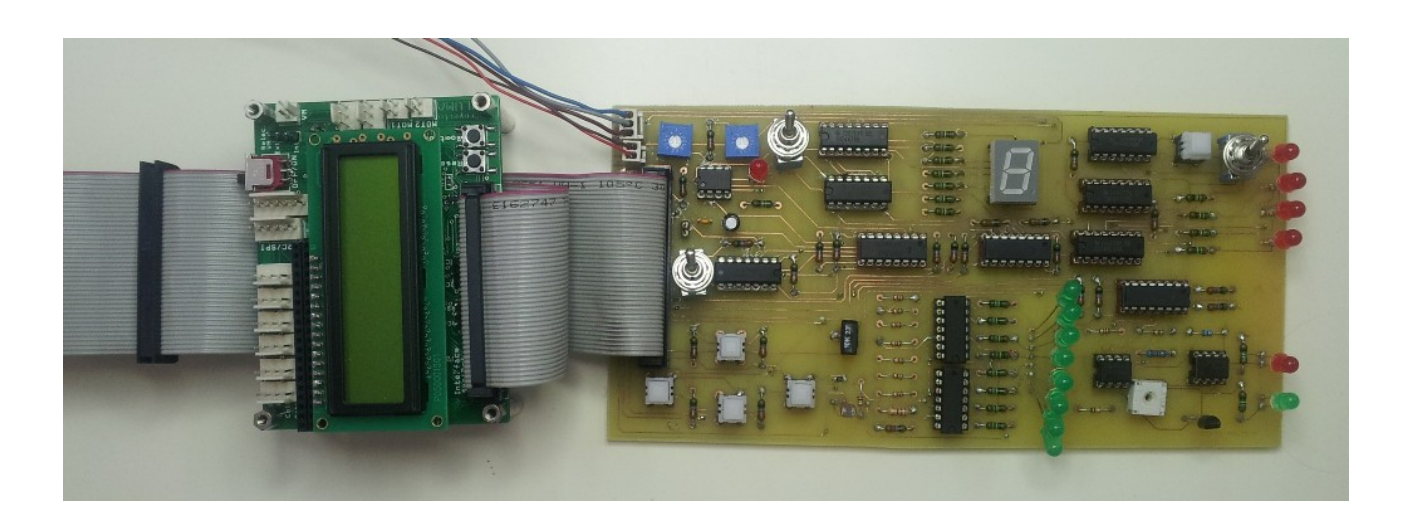

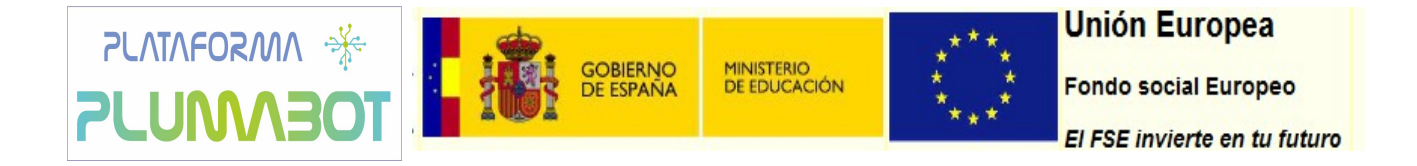

### **6. ANEXO DE PRÁCTICAS**

A continuación tenemos una serie de prácticas para trabajar con la Placa de Averías.

Se aconseja realizar la práctica 1 primero antes que las demás pues está explicada con más detalle, las posteriores se prescindirá de detalles ya enumerados en dicha práctica.

### **6.1 PRÁCTICA 1.**

#### **MULTIVIBRADOR ASTABLE CON EL 555**

OBJETIVOS:

- Estudiar el funcionamiento de osciladores con el 555.
- Calcular los parámetros de oscilación (periodo y Duty Cicle)
- Comprobar, midiendo sobre el circuito real, los parámetros calculados.
- Aprender a medir señales con el osciloscopio.
- Adquirir capacidades para la búsqueda de averías.

#### PROCEDIMIENTO:

Busca documentación sobre osciladores con el 555, una buena fuente suele ser los datasheets de los fabricantes del mismo.

Estudia los circuitos con el 555 que sean astables, es decir, que produzcan una señal de onda cuadrada que va oscilando entre alimentación y masa.

Estudia cómo funciona este tipo de circuito que puede ser configurado con un 555.

Busca las ecuaciones que definen su funcionamiento y que permiten calcular el periodo, y por tanto la frecuencia de oscilación, así como su Duty Cicle, es decir, el tiempo que la señal permanece a nivel de alimentación respecto del periodo total.

Monta en Proteus el circuito de la figura siguiente y comprueba, midiendo en el osciloscopio, la frecuencia, el periodo y el Duty Cicle de la señal.

Con las ecuaciones del circuito y los datos de los valores de los componentes del circuito

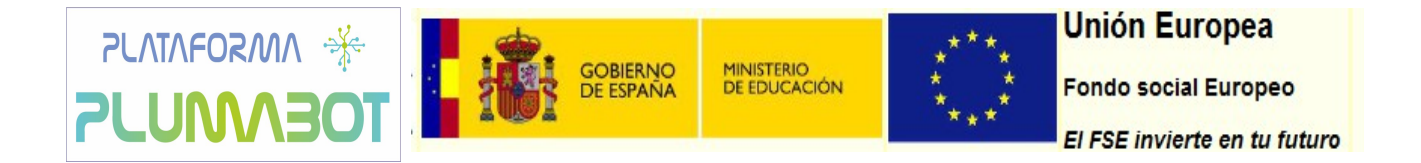

de la figura, calcular los parámetros indicados en el apartado anterior y contrastar los resultados con los medidos en Proteus.

Con el osciloscopio y la placa de averías real, realiza las medidas oportunas para obtener ahora los parámetros de frecuencia, periodo y Duty Cicle del circuito real, contrastar los resultados con los obtenidos teóricamente y calculados a partir de las ecuaciones matemáticas. Variar el valor de las resistencias ajustables para conseguir los parámetros calculados teóricamente.

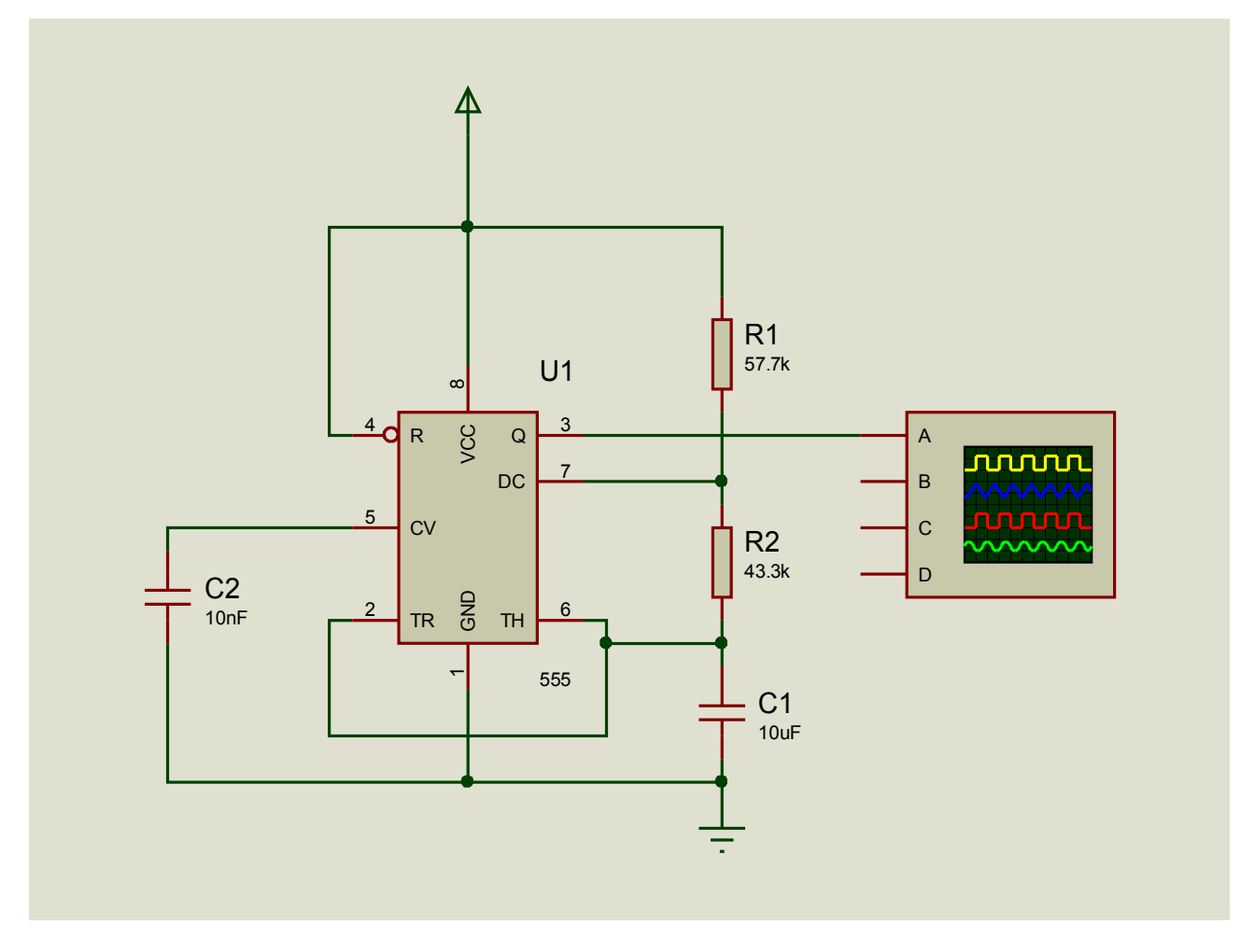

#### AVERÍAS:

Usando el teclado de la placa de averías, moverse por el menú de la siguiente manera:

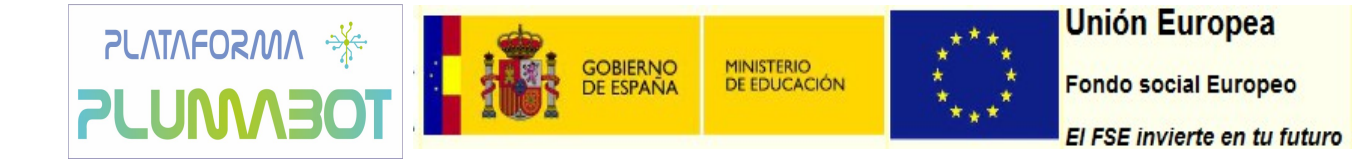

#### Uso del teclado:

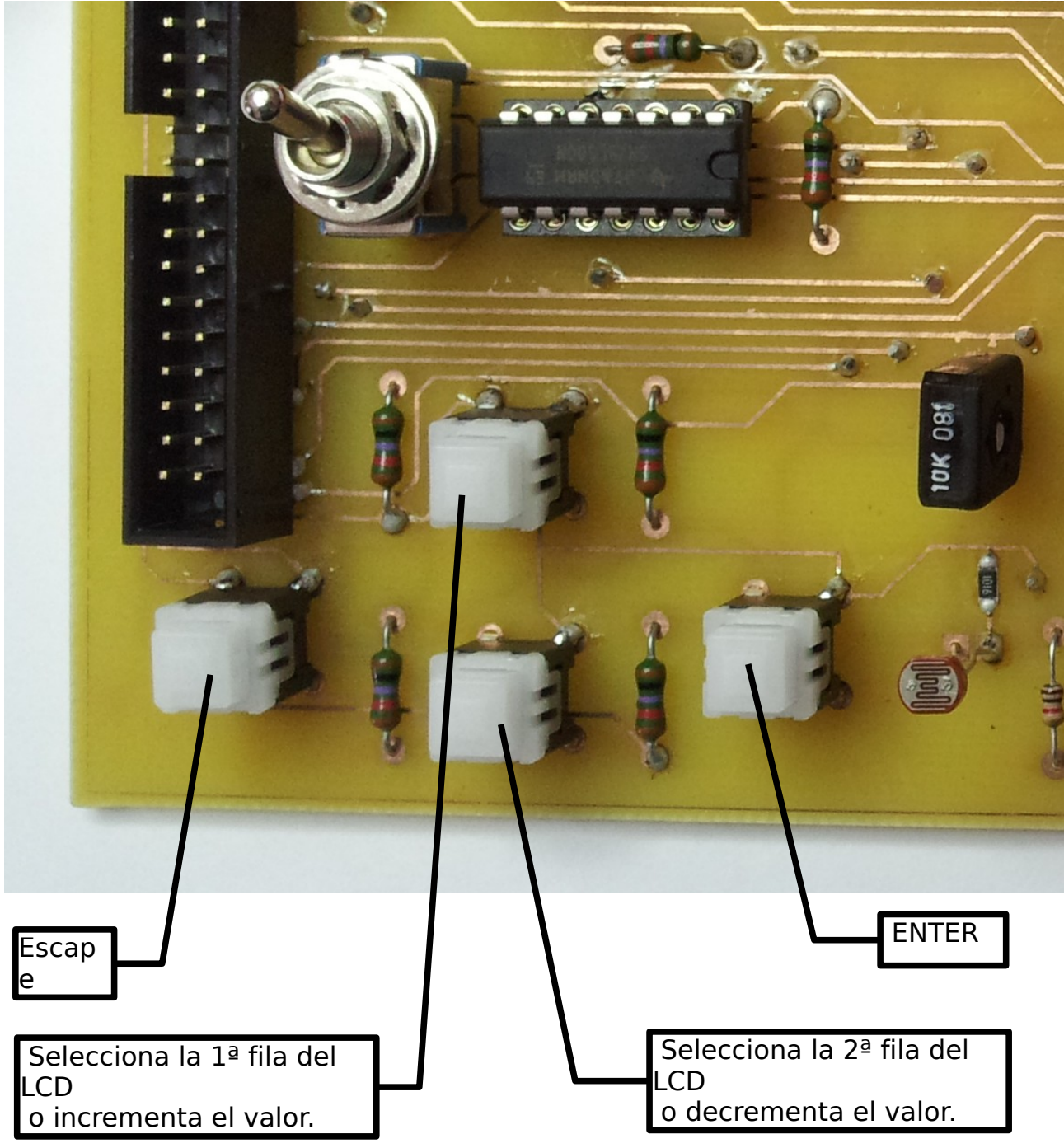

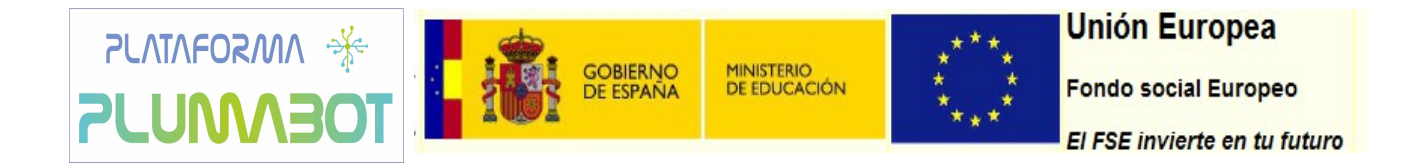

Al alimentar la placa se verá en la pantalla del LCD:

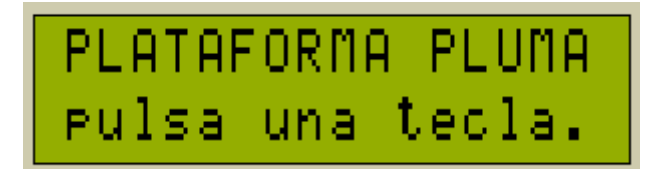

Como indica el mensaje, pulsa cualquiera de las cuatro teclas y aparecerá:

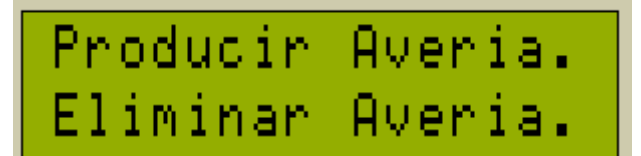

Ahora hay que pulsar la tecla superior para seleccionar lo que indica en la fila 1ª: "Producir avería"

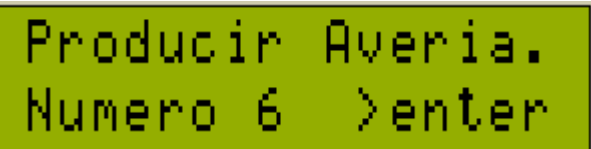

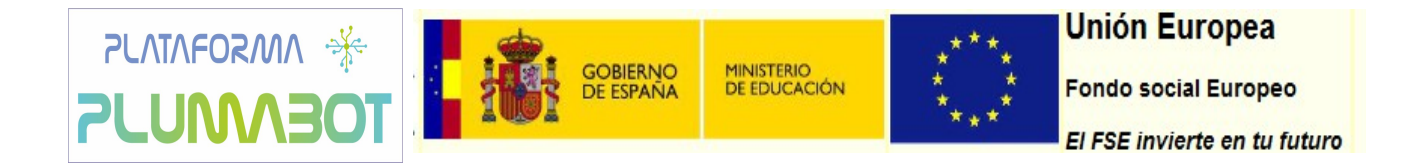

Pulsar varias veces la tecla inferior hasta seleccionar la avería nº 1:

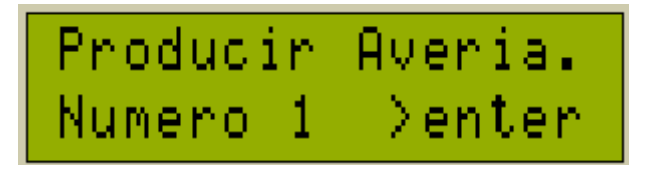

Pulsar enter (tecla de la derecha):

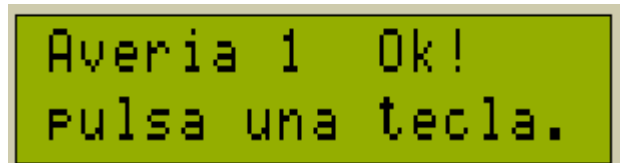

Ahora el circuito habrá dejado de oscilar.

Es el momento de usar el polímetro y osciloscopio para encontrar la avería y saber porqué ha dejado de oscilar.

( Pulsando cualquier tecla volveremos al menú inicial )

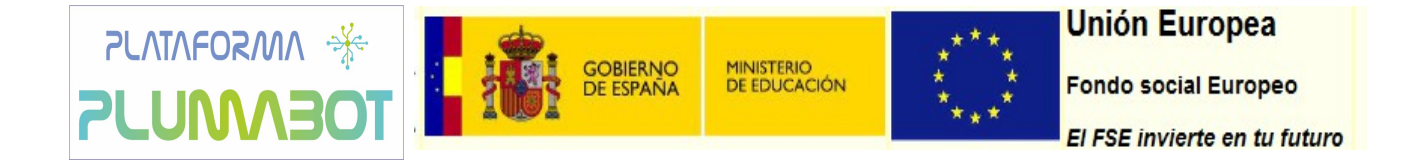

QUITAR UNA AVERÍA:

Para eliminar la avería producida se operará de la siguiente forma:

Partiendo del menú inicial:

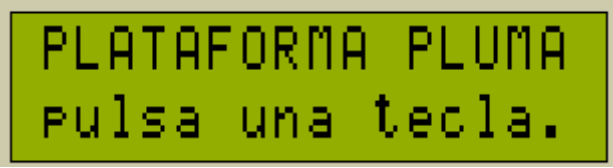

Pulsar cualquier tecla:

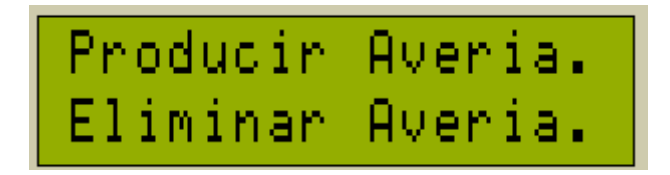

Pulsar la tecla inferior para seleccionar lo indicado en la 2ª fila:

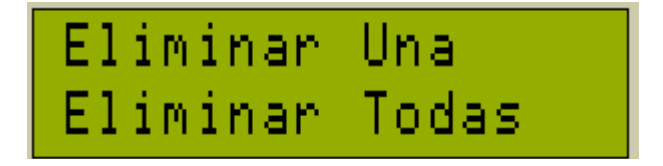

Si tuviéramos varias averías producidas, pulsando la tecla inferior las eliminaríamos

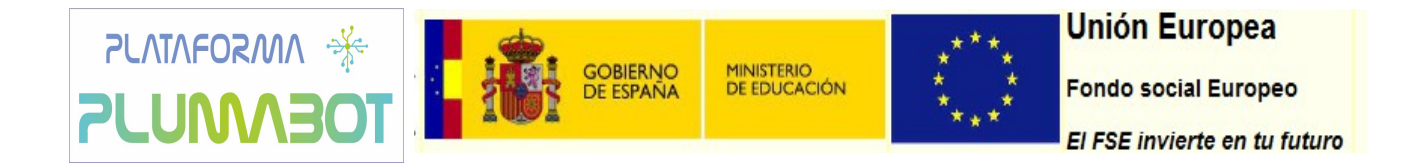

todas, en este caso pulsamos la tecla superior:

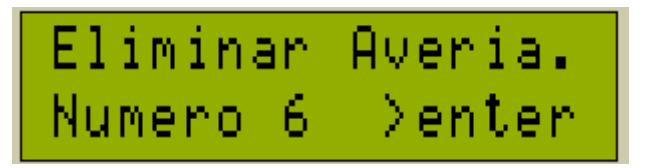

Pulsamos la tecla inferior hasta que nos aparezca "Numero 1" y, como se indica, pulsar enter.

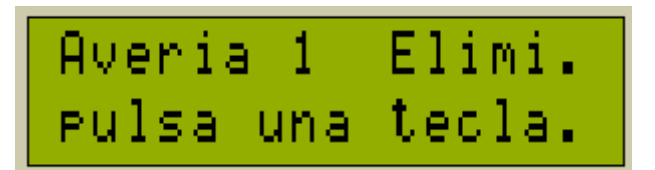

Observaremos que el circuito oscilador vuelve a funcionar normalmente.

El tener la posibilidad de inducir y eliminar la avería nos puede servir para comparar el funcionamiento correcto del que produce la avería para aprender dónde se produce la misma y el comportamiento del circuito en ambos casos.

Producir ahora la avería 2 y comprobar que también deja de oscilar el multivibrador astable, investigar (con ayuda de osciloscopio y polímetro) porqué ha dejado de funcionar.

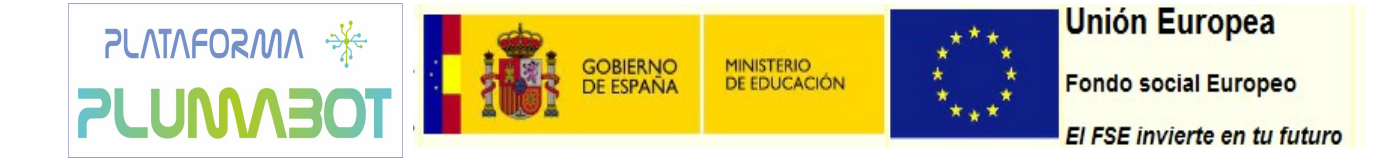

### **6.2 PRÁCTICA 2.**

### **GENERADOR DE PULSOS MANUAL**

OBJETIVOS:

- Estudiar el funcionamiento de circuitos antirrebotes.
- Comprobar, midiendo sobre el circuito real, el funcionamiento del circuito.
- Adquirir capacidades para la búsqueda de averías.

#### **PROCEDIMIENTO:**

Realizar en Proteus el siguiente circuito

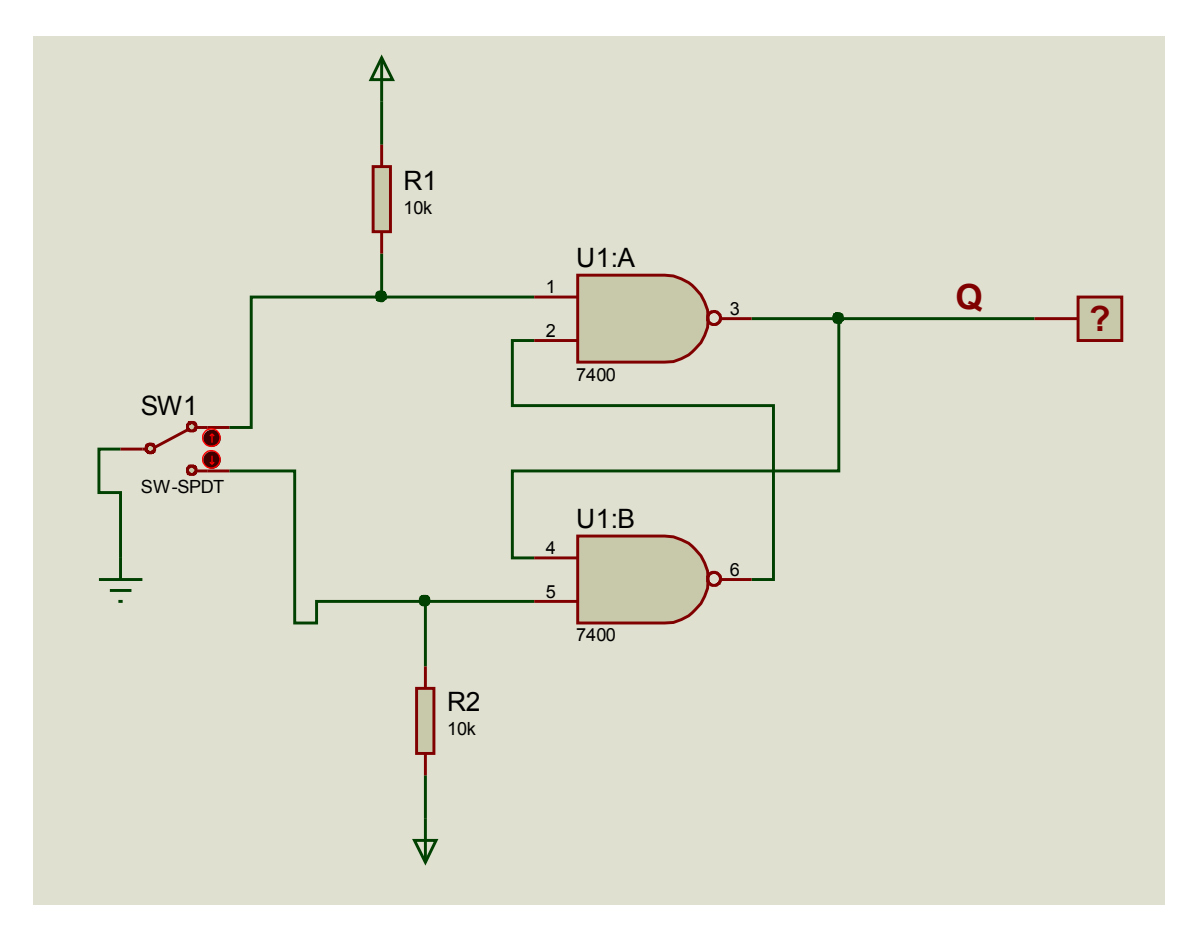

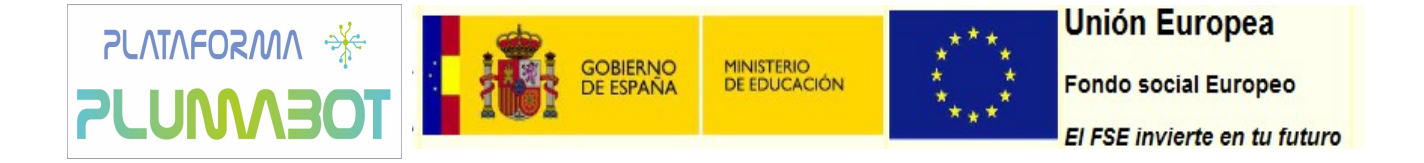

Comprobar, actuando sobre SW1, su funcionamiento, solo se observará que va produciendo en la salida Q altos y bajos ( 1 y 0) sucesivos.

Documentarse sobre este tipo de circuitos y entender cómo funcionan.

AVERÍA:

En este caso podemos producir la avería nº 3 y comprobar cual es su comportamiento con esta avería (se producen varias cuentas al actuar sobre el switch) buscar dónde está dicha avería.

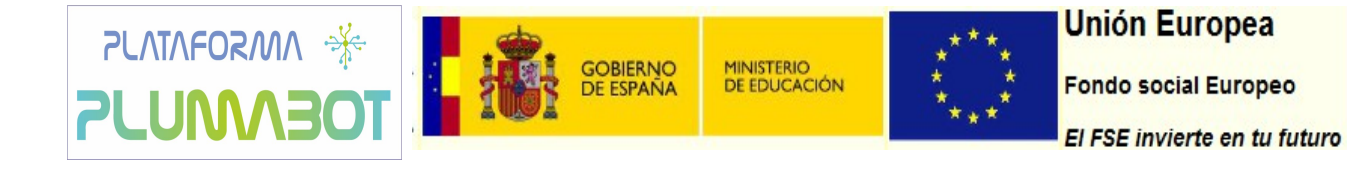

### **6.3 PRÁCTICA 3.**

### **CONTADOR DE PULSOS Y PRESENTACIÓN DE CUENTA EN 7 SEG.**

OBJETIVOS:

- Estudiar el funcionamiento de contadores de décadas.
- Aprender las distintas configuraciones del contador.
- Comprobar, midiendo sobre el circuito real, el funcionamiento del circuito.
- Aprender a medir señales con el osciloscopio.
- Adquirir capacidades para la búsqueda de averías.

#### PROCEDIMIENTO:

Realizar en Proteus el siguiente circuito:

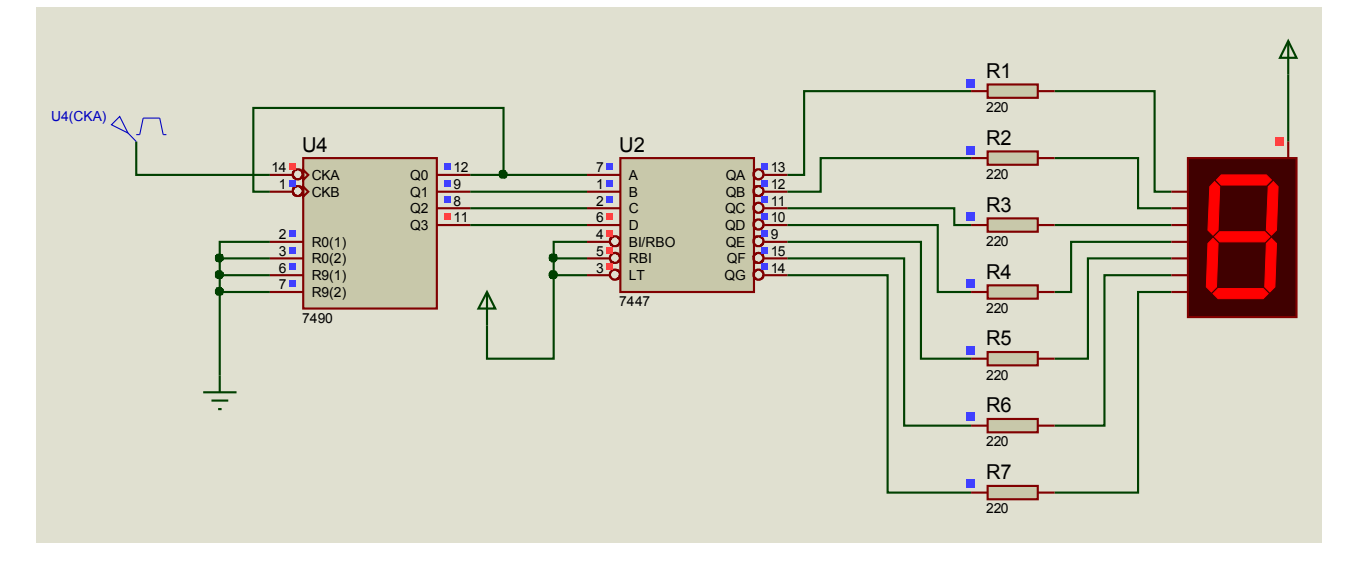

Comprobar que funciona correctamente, para ello tiene que ir contando desde '0' hasta '9' cíclicamente.

El primer circuito 7490 es un contador de décadas / binario, en este caso está configurado como contador de décadas, es decir, cuenta desde cero a nueve.

Buscar documentación sobre dicho circuito y estudiar la configuración que tiene el mismo

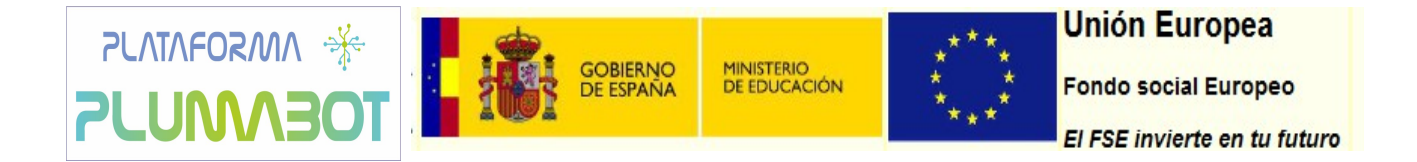

para que funcione como contador de décadas.

El segundo circuito 7447 es un decodificador de BCD a 7 segmentos. Buscar su datasheet y estudiar su configuración para que se comporte como el simulado en Proteus.

AVERÍAS:

En este circuito se pueden producir dos averías la nº 4 y la nº 5, producir primero la avería nº 4 observar el comportamiento del circuito y buscar ahora dónde puede estar la avería.

Proceder de la misma manera con la avería nº 5.

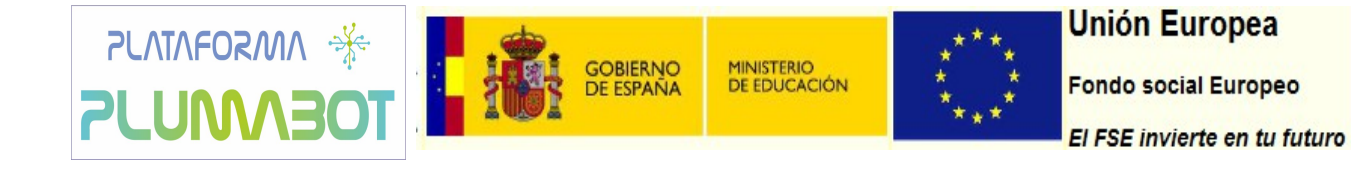

### **6.4 PRÁCTICA 4.**

#### **REGISTRO DE DESPLAZAMIENTO**

OBJETIVOS:

- Estudiar el funcionamiento de biestables J-K.
- Estudiar el funcionamiento de registros de desplazamiento.
- Comprobar, midiendo sobre el circuito real, el funcionamiento del circuito.
- Adquirir capacidades para la búsqueda de averías.

#### PROCEDIMIENTO:

Realizar en Proteus el siguiente circuito:

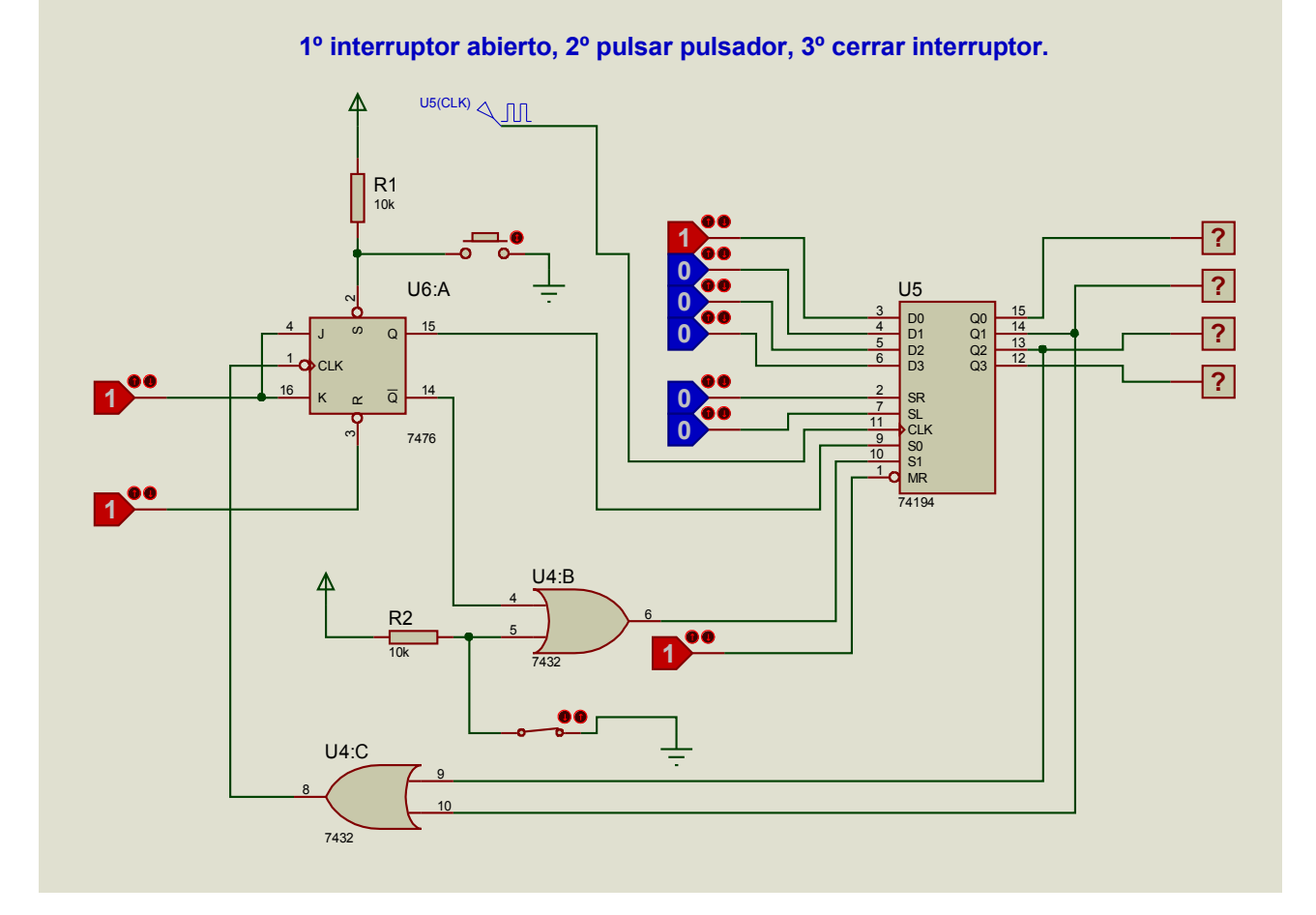

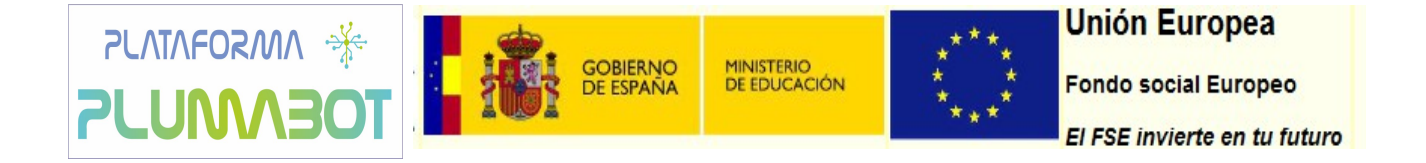

Buscar documentación sobre los circuitos integrados 7476 y 74194; estudiar sus particularidades y su funcionamiento.

Entender por qué las entradas J-K están ambas conectadas a un '1' lógico.

Explicar porqué hay que hacer la secuencia de 'arranque' indicada en la figura (1º … 2º … 3º)

Probar el funcionamiento del circuito sobre la placa de avería y producir sobre ella las averías 6 y 7, explicar los síntomas en cada avería y dónde está el problema.

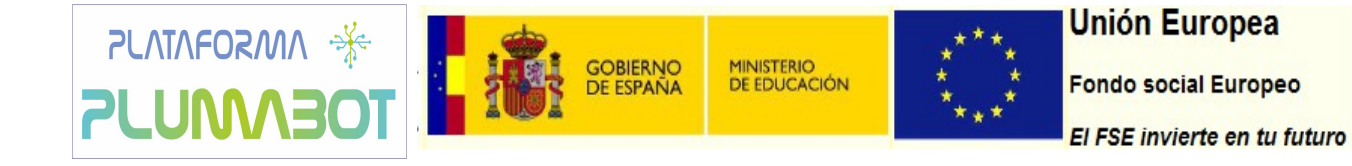

### **6.5 PRÁCTICA 5.**

#### **VÚMETRO**

OBJETIVOS:

- Estudiar el funcionamiento de resistencias dependientes de la temperatura.
- Estudiar el funcionamiento de amplificadores operacionales como comparadores.
- Comprobar, midiendo sobre el circuito real, el funcionamiento del circuito.
- Adquirir capacidades para la búsqueda de averías.

#### PROCEDIMIENTO:

Realizar en Proteus el siguiente circuito.

Para simular el comportamiento de la LDR se han colocado tres dispositivos:

- una LDR prototipo de Proteus.
- una resistencia ajustable (RV1)
- un generador de señal configurado de la siguiente manera:

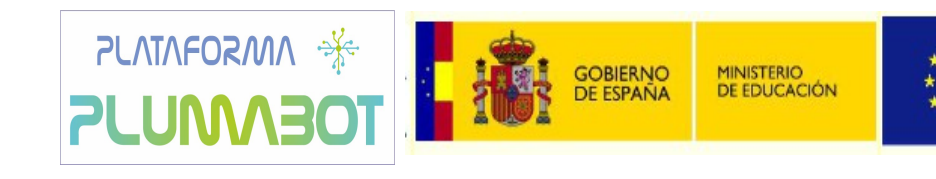

**Unión Europea** 

Fondo social Europeo

El FSE invierte en tu futuro

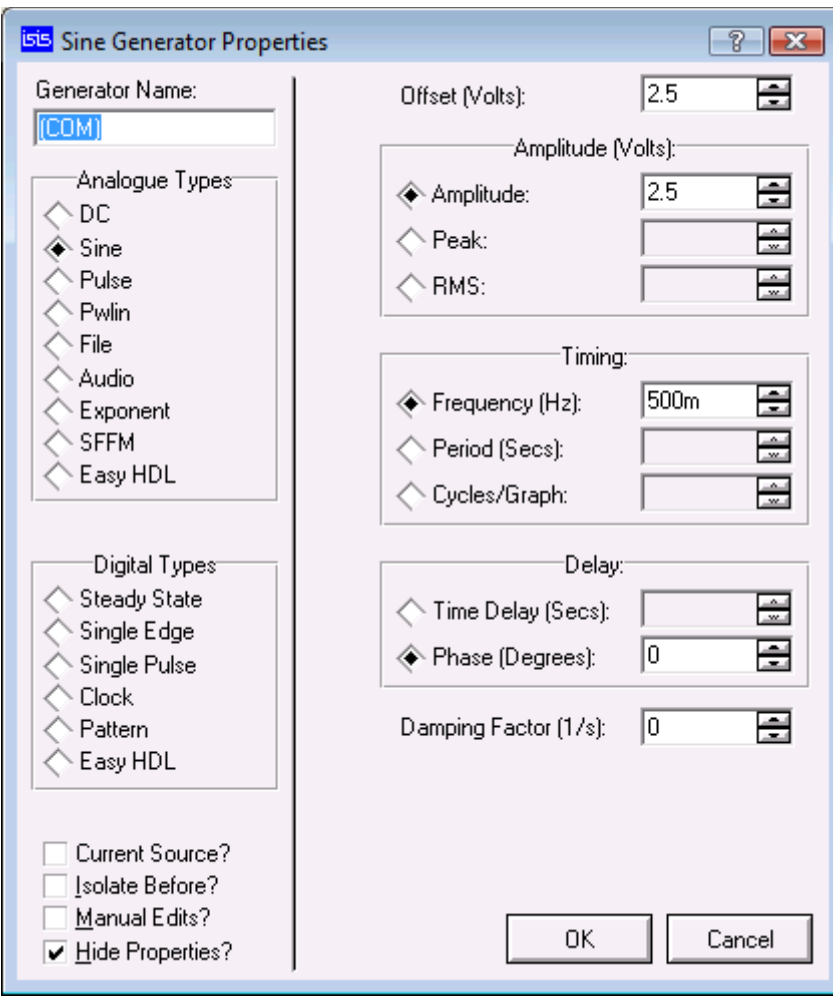

Esto produce una señal senoidal de 0 a 5V. de manera que veremos los LEDs encendiéndose de arriba a abajo y viceversa.

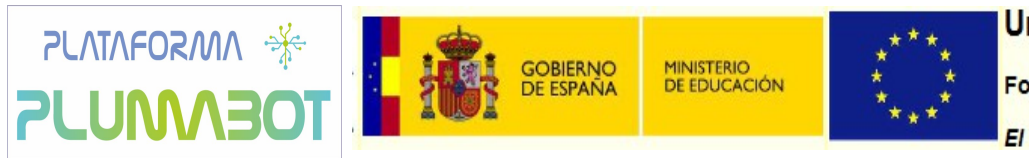

#### **Unión Europea**

Fondo social Europeo

El FSE invierte en tu futuro

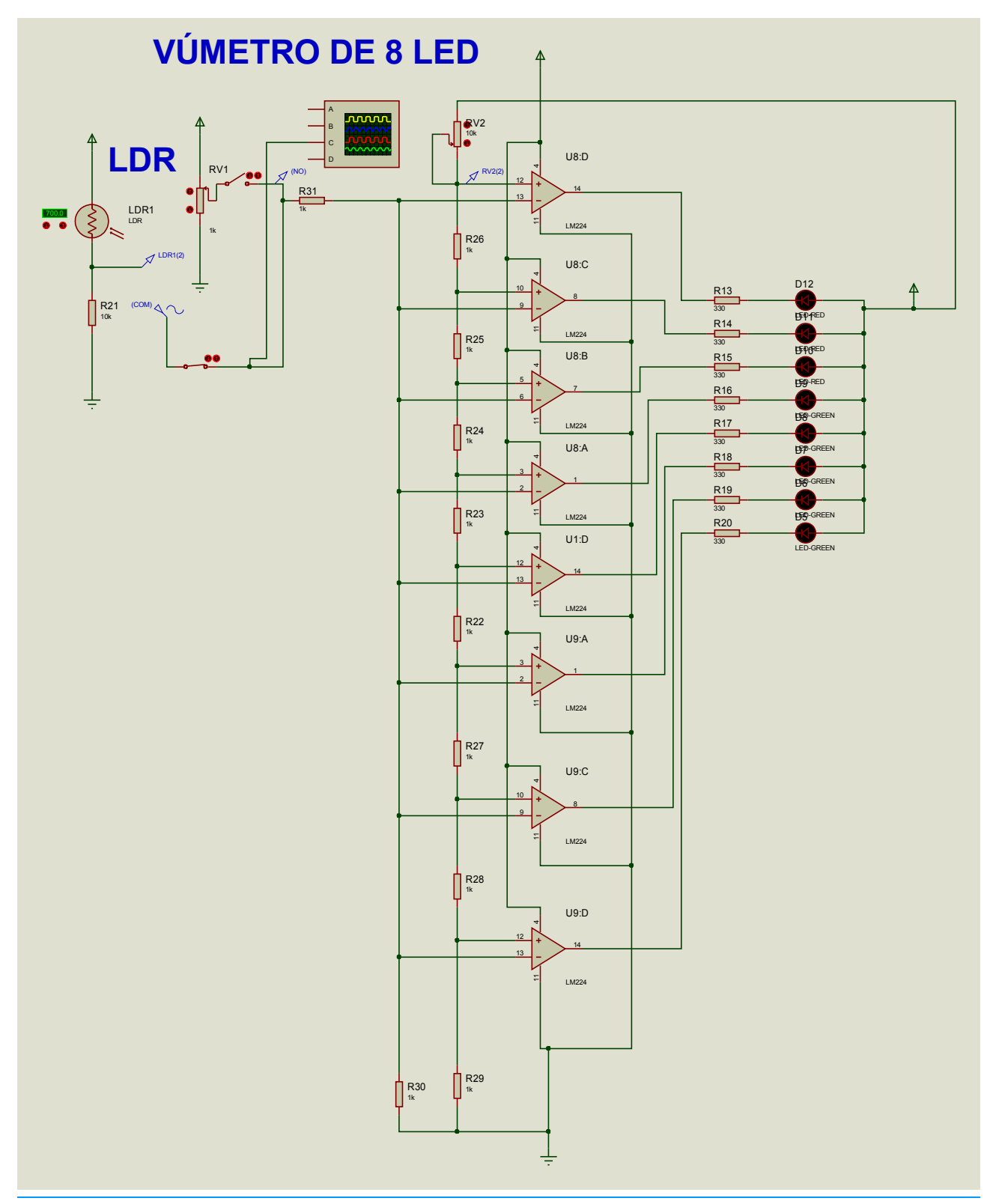

Placa de averías. PEB01 **Placa de averías.** PEB01

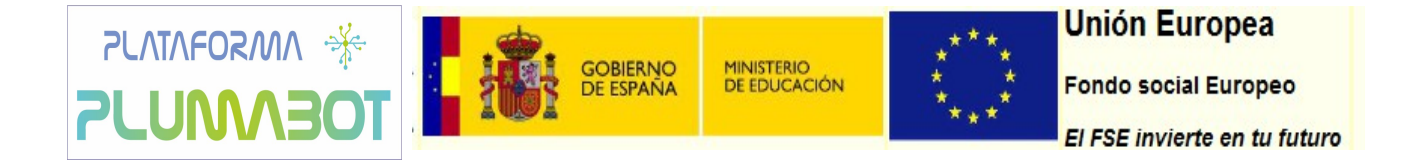

Buscar documentación sobre las LDR (Light Dependent Resistor) resistencia dependiente de la luz.

Buscar documentación sobre el amplificador operacional LM224 y estudiar su configuración como comparador.

Estudiar ahora el funcionamiento del circuito de la figura.

Provocar las averías nº 8 y nº 9, ver sus efectos y buscar dónde se producen.

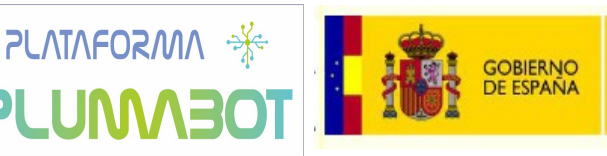

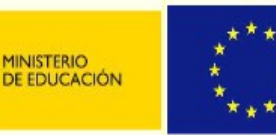

**Unión Europea** 

Fondo social Europeo

El FSE invierte en tu futuro

### **6.6 PRÁCTICA 6.**

### **SENSOR DE TEMPERATURA.**

OBJETIVOS:

- Estudiar el funcionamiento de sensores de temperatura integrados.
- Estudiar el funcionamiento de amplificadores operacionales como amplificador no inversor.
- Estudiar el funcionamiento de amplificadores operacionales como seguidor de tensión.
- Estudiar el funcionamiento de amplificadores operacionales como comparador.
- Comprobar, midiendo sobre el circuito real, el funcionamiento del circuito.
- Adquirir capacidades para la búsqueda de averías.

#### PROCEDIMIENTO:

Realizar en Proteus el siguiente circuito:

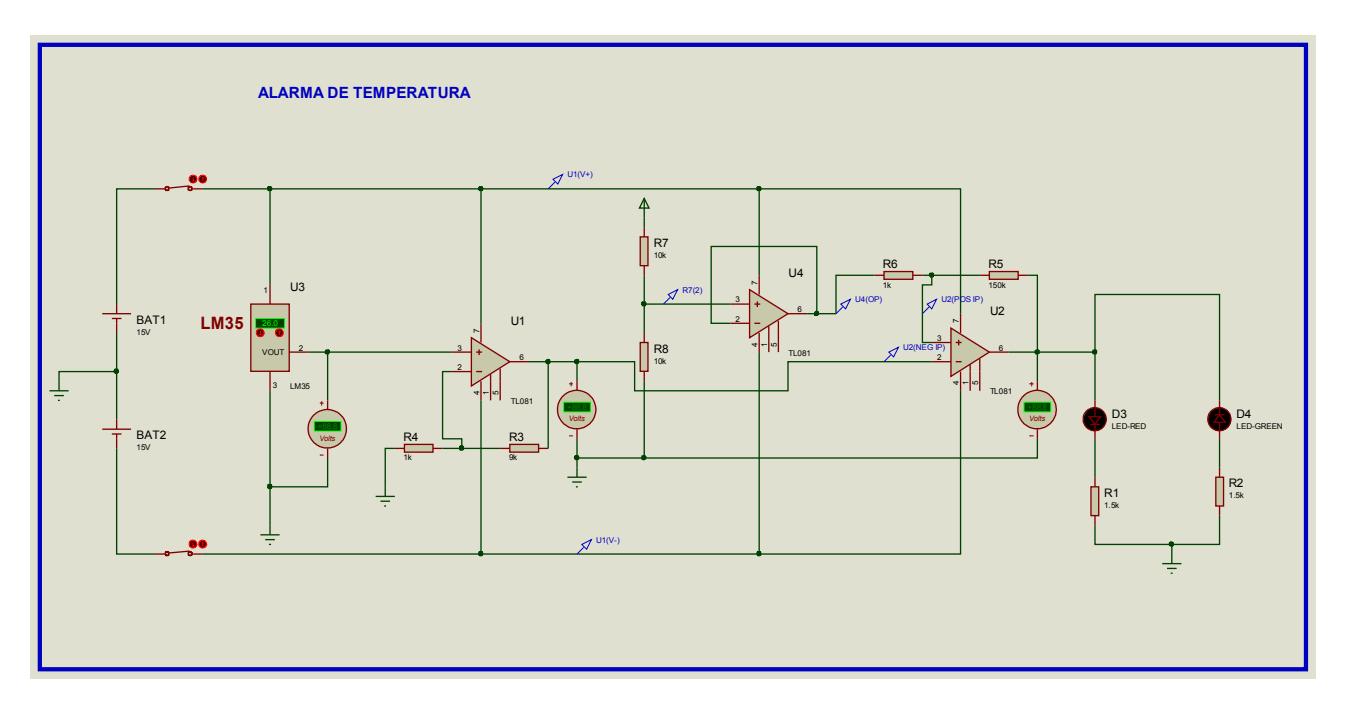

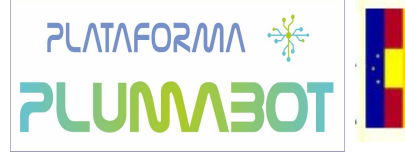

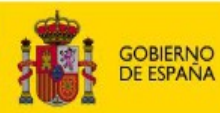

MINISTERIO<br>DE EDUCACIÓN

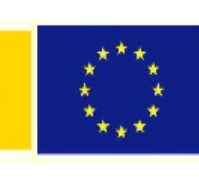

#### **Unión Europea**

Fondo social Europeo

El FSE invierte en tu futuro

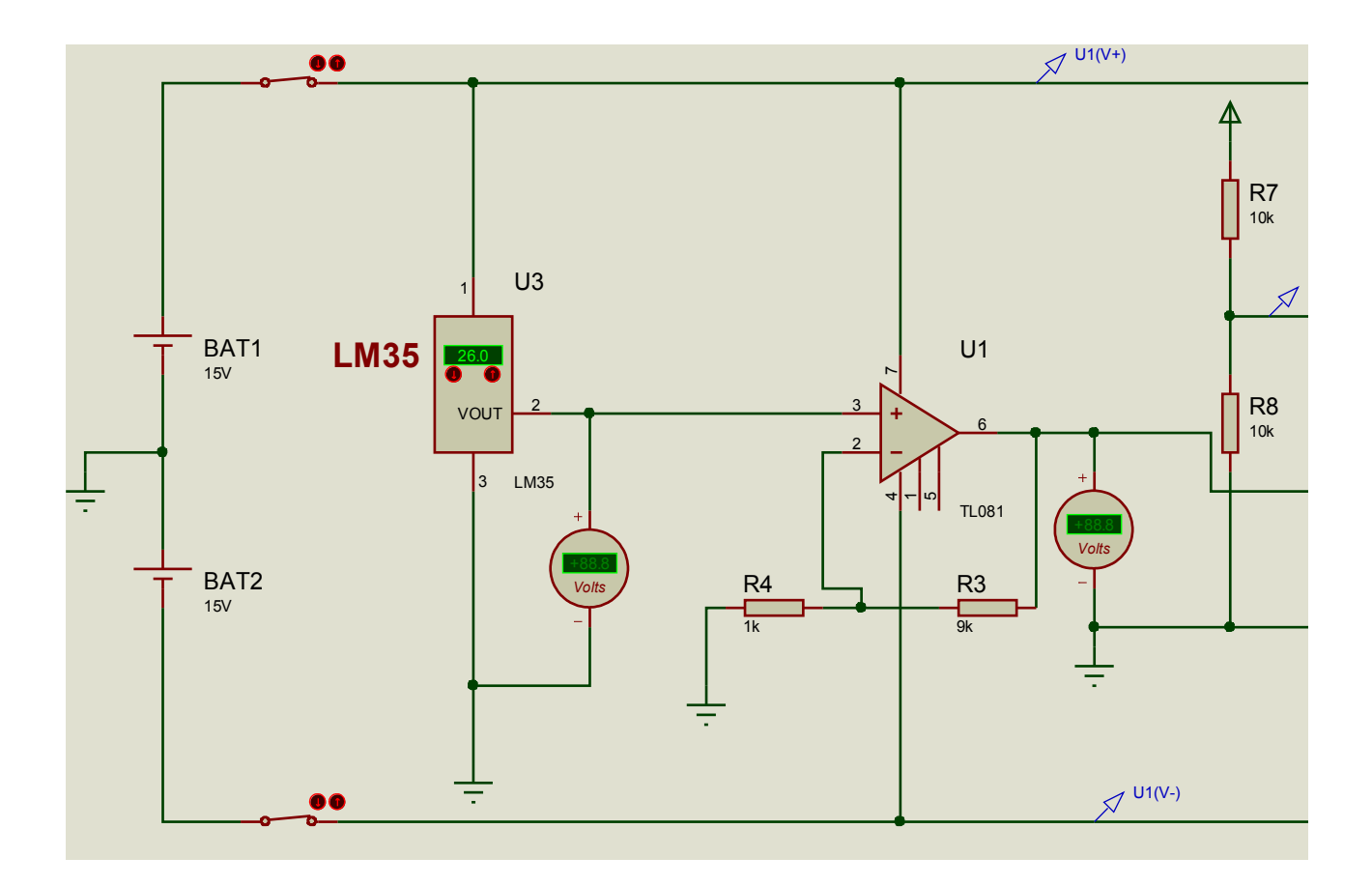

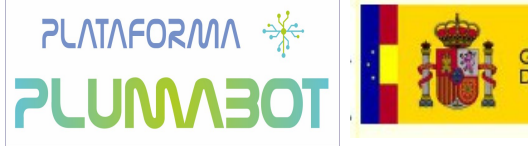

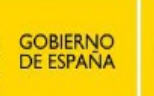

MINISTERIO<br>DE EDUCACIÓN

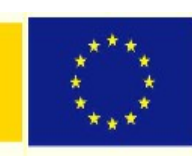

### **Unión Europea**

Fondo social Europeo

El FSE invierte en tu futuro

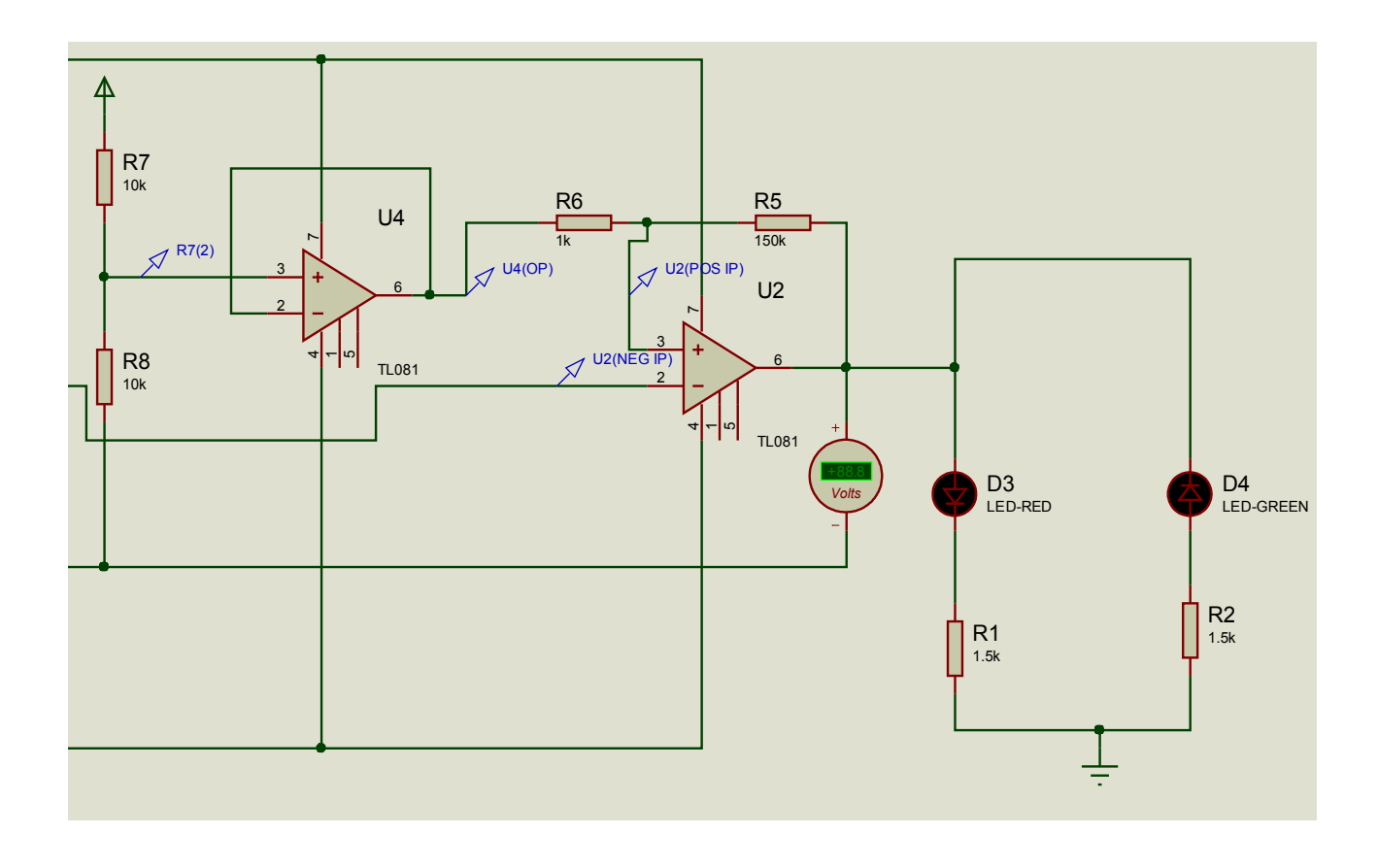

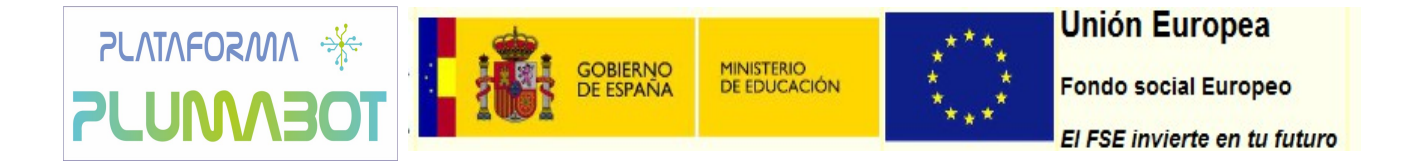

Si al comenzar la simulación en Proteus se produce algún error operar de la siguiente manera, primero abrir los dos interruptores cercanos a las baterías, pulsar sobre el botón de simulación y después cerrar los dos interruptores, de esta manera, evitaremos los errores al comienzo de la simulación.

Comprobar el comportamiento del circuito que debe ser el siguiente: los LEDs irán alternándose en su funcionamiento al ir variando la temperatura en el sensor integrado LM35 entre los valores 24 y 26 ºC, es decir, con una histéresis de 2ºC.

Buscar el concepto de 'Histéresis' y entenderlo.

Estudiar el datasheet del sensor integrado de temperatura LM35 y conocer cómo configurarlo y su señal de salida en función de la temperatura.

Aislar cada uno de los tres circuitos que hay con circuitos amplificadores operacionales:

- amplificador no inversor.
- seguidor de tensión.
- comparador con histéresis.

En la placa de averías, antes de producir alguna, medir las señales a la salida del sensor de temperatura, a la salida del amplificador no inversor, a la salida del seguidor de tensión y a la salida del comparador con histéresis, entender las señales visualizadas.

#### AVERÍAS:

En esta práctica podemos producir las averías nº 10 y nº 11.

Provocar la avería nº 10 y observar los síntomas que da en el funcionamiento del circuito.

Buscar dónde está la avería.

Operar igualmente con la avería nº 11.

# **Licencia de Documentación Libre de GNU**

Versión 1.3, 3 Noviembre 2008

This is an unofficial translation of the GNU Free Documentation License into Spanish. It was not published by the Free Software Foundation, and does not legally state the distribution terms for documentation that uses the GNU FDL -- only the [original English text of the GNU FDL](http://www.gnu.org/copyleft/fdl.html) does that. However, we hope that this translation will help Spanish speakers understand the GNU FDL better.

Ésta es una traducción no oficial de la GNU Free Document License a Español (Castellano). No ha sido publicada por la Free Software Foundation y no establece legalmente los términos de distribución para trabajos que usen la GFDL (sólo el texto de la versión original en Inglés de la GFDL lo hace). Sin embargo, esperamos que esta traducción ayude a los hispanohablantes a entender mejor la GFDL. La versión original de la GFDL esta disponible en la [Free Software Foundation.](http://www.gnu.org/copyleft/fdl.html)

Esta traducción está basada en una de la versión 1.2 por Joaquín Seoane.

Copyright (C) 2000, 2001, 2002, 2007, 2008 Free Software Foundation, Inc. [<http://www.fsf.org>](http://www.fsf.org/)

Everyone is permitted to copy and distribute verbatim copies of this license document, but changing it is not allowed.

Se permite la copia y distribución de copias literales de este documento de licencia, pero no se permiten cambios.[1]

#### **PREÁMBULO**

El propósito de esta Licencia es permitir que un manual, libro de texto, u otro documento escrito sea libre en el sentido de libertad: asegurar a todo el mundo la libertad efectiva de copiarlo y redistribuirlo, con o sin modificaciones, de manera comercial o no. En segundo término, esta Licencia proporciona al autor y al editor[2] una manera de obtener reconocimiento por su trabajo, sin que se le considere responsable de las modificaciones realizadas por otros.

Esta Licencia es de tipo copyleft, lo que significa que los trabajos derivados del documento deben a su vez ser libres en el mismo sentido. Complementa la Licencia Pública General de GNU, que es una licencia tipo copyleft diseñada para el software libre.

Hemos diseñado esta Licencia para usarla en manuales de software libre, ya que el software libre necesita documentación libre: un programa libre debe venir con manuales que ofrezcan la mismas libertades que el software. Pero esta licencia no se limita a manuales de software; puede usarse para cualquier texto, sin tener en cuenta su temática o si se publica como libro impreso o no. Recomendamos esta licencia principalmente para trabajos cuyo fin sea instructivo o de referencia.

#### **APLICABILIDAD Y DEFINICIONES**

Esta Licencia se aplica a cualquier manual u otro trabajo, en cualquier soporte, que contenga una nota del propietario de los derechos de autor que indique que puede ser distribuido bajo los términos de esta Licencia. Tal nota garantiza en cualquier lugar del mundo, sin pago de derechos y sin límite de tiempo, el uso de dicho trabajo según las condiciones aquí estipuladas. En adelante la palabra Documento se referirá a cualquiera de dichos manuales o trabajos. Cualquier persona es un licenciatario y será referido como Usted. Usted acepta la licencia si copia, modifica o distribuye el trabajo de cualquier modo que requiera permiso según la ley de propiedad intelectual.

Una Versión Modificada del Documento significa cualquier trabajo que contenga el Documento o una porción del mismo, ya sea una copia literal o con modificaciones y/o traducciones a otro idioma.

Una Sección Secundaria es un apéndice con título o una sección preliminar del Documento que trata exclusivamente de la relación entre los autores o editores y el tema general del Documento (o temas relacionados) pero que no contiene nada que entre directamente en dicho tema general (por ejemplo, si el Documento es en parte un texto de matemáticas, una Sección Secundaria puede no explicar nada de matemáticas). La relación puede ser una conexión histórica con el tema o temas relacionados, o una opinión legal, comercial, filosófica, ética o política acerca de ellos.

Las Secciones Invariantes son ciertas Secciones Secundarias cuyos títulos son designados como Secciones Invariantes en la nota que indica que el documento es liberado bajo esta Licencia. Si una sección

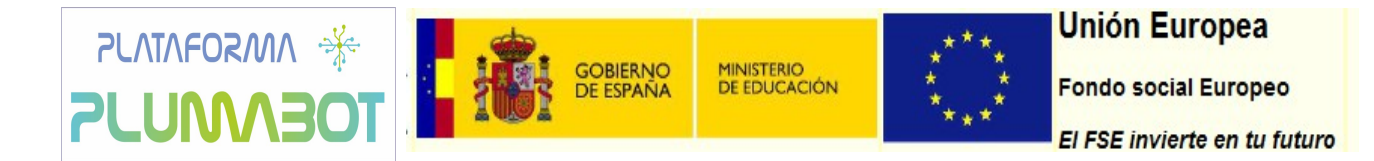

no entra en la definición de Secundaria, no puede designarse como Invariante. El documento puede no tener Secciones Invariantes. Si el Documento no identifica las Secciones Invariantes, es que no las tiene. Los Textos de Cubierta son ciertos pasajes cortos de texto que se listan como Textos de Cubierta Delantera o Textos de Cubierta Trasera en la nota que indica que el documento es liberado bajo esta Licencia. Un Texto de Cubierta Delantera puede tener como mucho 5 palabras, y uno de Cubierta Trasera puede tener hasta 25 palabras.

Una copia Transparente del Documento, significa una copia para lectura en máquina, representada en un formato cuya especificación está disponible al público en general, apto para que los contenidos puedan ser vistos y editados directamente con editores de texto genéricos o (para imágenes compuestas por puntos) con programas genéricos de manipulación de imágenes o (para dibujos) con algún editor de dibujos ampliamente disponible, y que sea adecuado como entrada para formateadores de texto o para su traducción automática a formatos adecuados para formateadores de texto. Una copia hecha en un formato definido como Transparente, pero cuyo marcaje o ausencia de él haya sido diseñado para impedir o dificultar modificaciones posteriores por parte de los lectores no es Transparente. Un formato de imagen no es Transparente si se usa para una cantidad de texto sustancial. Una copia que no es Transparente se denomina Opaca.

Como ejemplos de formatos adecuados para copias Transparentes están ASCII puro sin marcaje, formato de entrada de Texinfo, formato de entrada de LaTeX, SGML o XML usando una DTD disponible públicamente, y HTML, PostScript o PDF simples, que sigan los estándares y diseñados para que los modifiquen personas. Ejemplos de formatos de imagen transparentes son PNG, XCF y JPG. Los formatos Opacos incluyen formatos propietarios que pueden ser leídos y editados únicamente en procesadores de palabras propietarios, SGML o XML para los cuáles las DTD y/o herramientas de procesamiento no estén ampliamente disponibles, y HTML, PostScript o PDF generados por algunos procesadores de palabras sólo como salida.

La Portada significa, en un libro impreso, la página de título, más las páginas siguientes que sean necesarias para mantener, de manera legible, el material que esta Licencia requiere en la portada. Para trabajos en formatos que no tienen página de portada como tal, Portada significa el texto cercano a la aparición más prominente del título del trabajo, precediendo el comienzo del cuerpo del texto.

El "Editor" se refiere a cualquier persona o entidad que distribuya copias del Documento a el público.

Una sección Titulada XYZ significa una parte del Documento cuyo título es precisamente XYZ o contiene XYZ entre paréntesis, a continuación de texto que traduce XYZ a otro idioma (aquí XYZ se refiere a nombres de sección específicos mencionados más abajo, como Agradecimientos, Dedicatorias , Aprobaciones o Historia). Conservar el Título de tal sección cuando se modifica el Documento significa que permanece una sección Titulada XYZ según esta definición.[3]

El Documento puede incluir Limitaciones de Garantía cercanas a la nota donde se declara que al Documento se le aplica esta Licencia. Se considera que estas Limitaciones de Garantía están incluidas, por referencia, en la Licencia, pero sólo en cuanto a limitaciones de garantía: cualquier otra implicación que estas Limitaciones de Garantía puedan tener es nula y no tiene efecto en el significado de esta Licencia.

#### **COPIA LITERAL**

Usted puede copiar y distribuir el Documento en cualquier soporte, sea en forma comercial o no, siempre y cuando esta Licencia, las notas de copyright y la nota que indica que esta Licencia se aplica al Documento

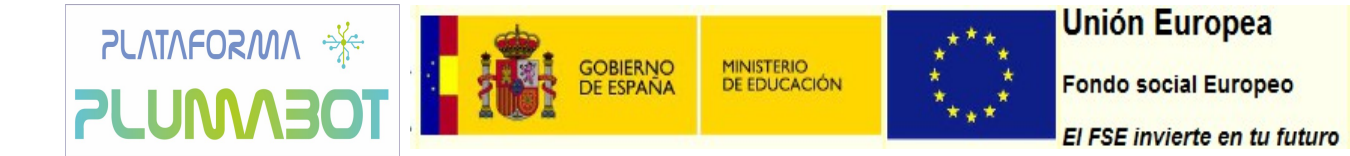

se reproduzcan en todas las copias y que usted no añada ninguna otra condición a las expuestas en esta Licencia. Usted no puede usar medidas técnicas para obstruir o controlar la lectura o copia posterior de las copias que usted haga o distribuya. Sin embargo, usted puede aceptar compensación a cambio de las copias. Si distribuye un número suficientemente grande de copias también deberá seguir las condiciones de la sección 3.

Usted también puede prestar copias, bajo las mismas condiciones establecidas anteriormente, y puede exhibir copias públicamente.

#### **COPIADO EN CANTIDAD**

Si publica copias impresas del Documento (o copias en soportes que tengan normalmente cubiertas impresas) que sobrepasen las 100, y la nota de licencia del Documento exige Textos de Cubierta, debe incluir las copias con cubiertas que lleven en forma clara y legible todos esos Textos de Cubierta: Textos de Cubierta Delantera en la cubierta delantera y Textos de Cubierta Trasera en la cubierta trasera. Ambas cubiertas deben identificarlo a Usted clara y legiblemente como editor de tales copias. La cubierta debe mostrar el título completo con todas las palabras igualmente prominentes y visibles. Además puede añadir otro material en las cubiertas. Las copias con cambios limitados a las cubiertas, siempre que conserven el título del Documento y satisfagan estas condiciones, pueden considerarse como copias literales.

Si los textos requeridos para la cubierta son muy voluminosos para que ajusten legiblemente, debe colocar los primeros (tantos como sea razonable colocar) en la verdadera cubierta y situar el resto en páginas adyacentes.

Si Usted publica o distribuye copias Opacas del Documento cuya cantidad exceda las 100, debe incluir una copia Transparente, que pueda ser leída por una máquina, con cada copia Opaca, o bien mostrar, en cada copia Opaca, una dirección de red donde cualquier usuario de la misma tenga acceso por medio de protocolos públicos y estandarizados a una copia Transparente del Documento completa, sin material adicional. Si usted hace uso de la última opción, deberá tomar las medidas necesarias, cuando comience la distribución de las copias Opacas en cantidad, para asegurar que esta copia Transparente permanecerá accesible en el sitio establecido por lo menos un año después de la última vez que distribuya una copia Opaca de esa edición al público (directamente o a través de sus agentes o distribuidores).

Se solicita, aunque no es requisito, que se ponga en contacto con los autores del Documento antes de redistribuir gran número de copias, para darles la oportunidad de que le proporcionen una versión actualizada del Documento.

#### **MODIFICACIONES**

Puede copiar y distribuir una Versión Modificada del Documento bajo las condiciones de las secciones 2 y 3 anteriores, siempre que usted libere la Versión Modificada bajo esta misma Licencia, con la Versión Modificada haciendo el rol del Documento, por lo tanto dando licencia de distribución y modificación de la Versión Modificada a quienquiera posea una copia de la misma. Además, debe hacer lo siguiente en la Versión Modificada:

- A. Usar en la Portada (y en las cubiertas, si hay alguna) un título distinto al del Documento y de sus versiones anteriores (que deberían, si hay alguna, estar listadas en la sección de Historia del Documento). Puede usar el mismo título de versiones anteriores al original siempre y cuando quien las publicó originalmente otorgue permiso.
- B. Listar en la Portada, como autores, una o más personas o entidades responsables de la autoría de

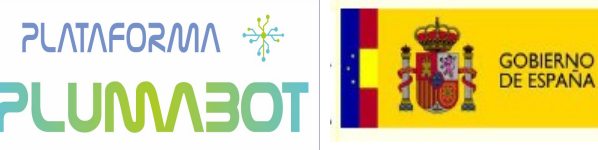

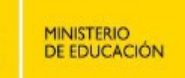

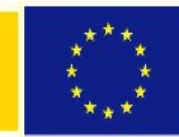

**Fondo social Europeo** 

El FSE invierte en tu futuro

las modificaciones de la Versión Modificada, junto con por lo menos cinco de los autores principales del Documento (todos sus autores principales, si hay menos de cinco), a menos que le eximan de tal requisito.

- C. Mostrar en la Portada como editor el nombre del editor de la Versión Modificada.
- D. Conservar todas las notas de copyright del Documento.
- E. Añadir una nota de copyright apropiada a sus modificaciones, adyacente a las otras notas de copyright.
- F. Incluir, inmediatamente después de las notas de copyright, una nota de licencia dando el permiso para usar la Versión Modificada bajo los términos de esta Licencia, como se muestra en el Apéndice [Apéndice] al final de este documento.
- G. Conservar en esa nota de licencia el listado completo de las Secciones Invariantes y de los Textos de Cubierta que sean requeridos en la nota de Licencia del Documento original.
- H. Incluir una copia sin modificación de esta Licencia.
- I. Conservar la sección Titulada Historia, conservar su Título y añadirle un elemento que declare al menos el título, el año, los nuevos autores y el editor de la Versión Modificada, tal como figuran en la Portada. Si no hay una sección Titulada Historia en el Documento, crear una estableciendo el título, el año, los autores y el editor del Documento, tal como figuran en su Portada, añadiendo además un elemento describiendo la Versión Modificada, como se estableció en la oración anterior.
- J. Conservar la dirección en red, si la hay, dada en el Documento para el acceso público a una copia Transparente del mismo, así como las otras direcciones de red dadas en el Documento para versiones anteriores en las que estuviese basado. Pueden ubicarse en la sección Historia. Se puede omitir la ubicación en red de un trabajo que haya sido publicado por lo menos cuatro años antes que el Documento mismo, o si el editor original de dicha versión da permiso.
- K. En cualquier sección Titulada Agradecimientos o Dedicatorias, conservar el Título de la sección y conservar en ella toda la sustancia y el tono de los agradecimientos y/o dedicatorias incluidas por cada contribuyente.
- L. Conservar todas las Secciones Invariantes del Documento, sin alterar su texto ni sus títulos. Números de sección o el equivalente no son considerados parte de los títulos de la sección.
- M. Borrar cualquier sección titulada Aprobaciones. Tales secciones no pueden estar incluidas en las Versiones Modificadas.
- N. No cambiar el título de ninguna sección existente a Aprobaciones ni a uno que entre en conflicto con el de alguna Sección Invariante.
- O. Conservar todas las Limitaciones de Garantía.

Si la Versión Modificada incluye secciones o apéndices nuevos que califiquen como Secciones Secundarias y contienen material no copiado del Documento, puede opcionalmente designar algunas o todas esas secciones como invariantes. Para hacerlo, añada sus títulos a la lista de Secciones Invariantes en la nota de licencia de la Versión Modificada. Tales títulos deben ser distintos de cualquier otro título de sección.

Puede añadir una sección titulada Aprobaciones, siempre que contenga únicamente aprobaciones de su Versión Modificada por otras fuentes --por ejemplo, observaciones de peritos o que el texto ha sido aprobado por una organización como la definición oficial de un estándar.

Puede añadir un pasaje de hasta cinco palabras como Texto de Cubierta Delantera y un pasaje de hasta 25 palabras como Texto de Cubierta Trasera en la Versión Modificada. Una entidad solo puede añadir (o hacer que se añada) un pasaje al Texto de Cubierta Delantera y uno al de Cubierta Trasera. Si el Documento ya incluye un textos de cubiertas añadidos previamente por usted o por la misma entidad que usted representa, usted no puede añadir otro; pero puede reemplazar el anterior, con permiso explícito del editor que agregó el texto anterior.

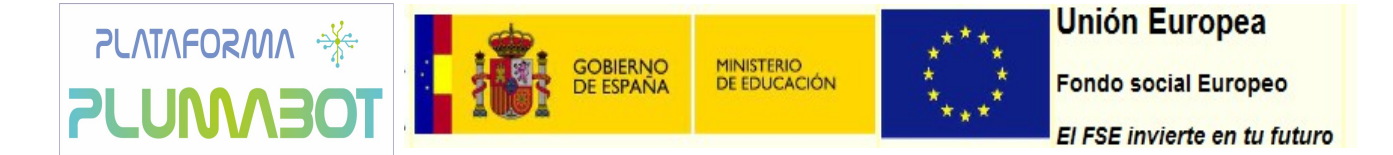

Con esta Licencia ni los autores ni los editores del Documento dan permiso para usar sus nombres para publicidad ni para asegurar o implicar aprobación de cualquier Versión Modificada.

#### **COMBINACIÓN DE DOCUMENTOS**

Usted puede combinar el Documento con otros documentos liberados bajo esta Licencia, bajo los términos definidos en la sección 4 anterior para versiones modificadas, siempre que incluya en la combinación todas las Secciones Invariantes de todos los documentos originales, sin modificar, listadas todas como Secciones Invariantes del trabajo combinado en su nota de licencia. Así mismo debe incluir la Limitación de Garantía.

El trabajo combinado necesita contener solamente una copia de esta Licencia, y puede reemplazar varias Secciones Invariantes idénticas por una sola copia. Si hay varias Secciones Invariantes con el mismo nombre pero con contenidos diferentes, haga el título de cada una de estas secciones único añadiéndole al final del mismo, entre paréntesis, el nombre del autor o editor original de esa sección, si es conocido, o si no, un número único. Haga el mismo ajuste a los títulos de sección en la lista de Secciones Invariantes de la nota de licencia del trabajo combinado.

En la combinación, debe combinar cualquier sección Titulada Historia de los documentos originales, formando una sección Titulada Historia; de la misma forma combine cualquier sección Titulada Agradecimientos, y cualquier sección Titulada Dedicatorias. Debe borrar todas las secciones tituladas Aprobaciones.

#### **COLECCIONES DE DOCUMENTOS**

Puede hacer una colección que conste del Documento y de otros documentos liberados bajo esta Licencia, y reemplazar las copias individuales de esta Licencia en todos los documentos por una sola copia que esté incluida en la colección, siempre que siga las reglas de esta Licencia para cada copia literal de cada uno de los documentos en cualquiera de los demás aspectos.

Puede extraer un solo documento de una de tales colecciones y distribuirlo individualmente bajo esta Licencia, siempre que inserte una copia de esta Licencia en el documento extraído, y siga esta Licencia en todos los demás aspectos relativos a la copia literal de dicho documento.

#### **AGREGACIÓN CON TRABAJOS INDEPENDIENTES**

Una recopilación que conste del Documento o sus derivados y de otros documentos o trabajos separados e independientes, en cualquier soporte de almacenamiento o distribución, se denomina un agregado si el copyright resultante de la compilación no se usa para limitar los derechos de los usuarios de la misma más allá de lo que los de los trabajos individuales permiten. Cuando el Documento se incluye en un agregado, esta Licencia no se aplica a otros trabajos del agregado que no sean en sí mismos derivados del Documento.

Si el requisito de la sección 3 sobre el Texto de Cubierta es aplicable a estas copias del Documento y el Documento es menor que la mitad del agregado entero, los Textos de Cubierta del Documento pueden colocarse en cubiertas que enmarquen solamente el Documento dentro del agregado, o el equivalente electrónico de las cubiertas si el documento está en forma electrónica. En caso contrario deben aparecer en cubiertas impresas enmarcando todo el agregado.

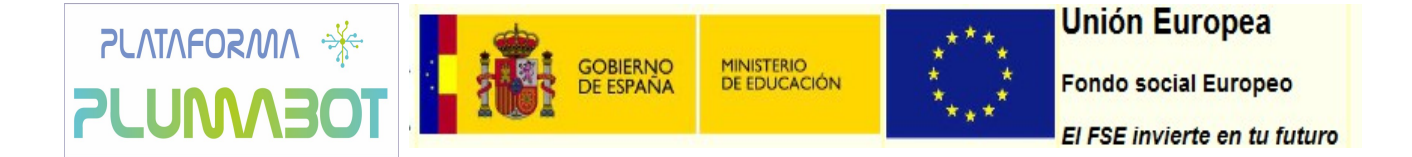

#### **TRADUCCIÓN**

La Traducción es considerada como un tipo de modificación, por lo que usted puede distribuir traducciones del Documento bajo los términos de la sección 4. El reemplazo las Secciones Invariantes con traducciones requiere permiso especial de los dueños de derecho de autor, pero usted puede añadir traducciones de algunas o todas las Secciones Invariantes a las versiones originales de las mismas. Puede incluir una traducción de esta Licencia, de todas las notas de licencia del documento, así como de las Limitaciones de Garantía, siempre que incluya también la versión en Inglés de esta Licencia y las versiones originales de las notas de licencia y Limitaciones de Garantía. En caso de desacuerdo entre la traducción y la versión original en Inglés de esta Licencia, la nota de licencia o la limitación de garantía, la versión original en Inglés prevalecerá.

Si una sección del Documento está Titulada Agradecimientos, Dedicatorias o Historia el requisito (sección 4) de Conservar su Título (Sección 1) requerirá, típicamente, cambiar su título.

#### **TERMINACIÓN**

Usted no puede copiar, modificar, sublicenciar o distribuir el Documento salvo por lo permitido expresamente bajo esta Licencia. Cualquier intento en otra manera de copia, modificación, sublicenciamiento, o distribución de él es nulo, y dará por terminados automáticamente sus derechos bajo esa Licencia.

Sin embargo, si usted cesa toda violación a esta Licencia, entonces su licencia proveniente de un titular de copyright queda restaurada (a) provisionalmente, a menos y hasta que el titular del copyright explícita y finalmente termine su licencia, y (b) permanentemente, si el titular del copyright falla en notificarle de la violación por algún medio razonable en un tiempo menor a 60 días después del cese.

Además, su licencia proveniente de un titular del copyright particular queda restaurada permanentemente si el titular del copyright le notifica de la violación por algún método razonable, es la primera vez que usted ha recibido aviso de la violación de esta Licencia (para cualquier trabajo) de ese titular del copyright, y usted remedia la violación en un tiempo menor a 30 días después de recibir dicho aviso.

La terminación de sus derechos bajo ésta sección no termina la licencia de terceros que hayan recibido copias o derechos de usted bajo ésta Licencia. Si sus derechos han sido terminados y no restaurados permanentemente, recibir una copia de alguna parte o el total del mismo material no le da ningún derecho de usarlo.

#### **REVISIONES FUTURAS DE ESTA LICENCIA**

De vez en cuando la Free Software Foundation puede publicar versiones nuevas y revisadas de la Licencia de Documentación Libre GNU. Tales versiones nuevas serán similares en espíritu a la presente versión, pero pueden diferir en detalles para solucionar nuevos problemas o intereses. Vea <http://www.gnu.org/copyleft>.

Cada versión de la Licencia tiene un número de versión que la distingue. Si el Documento especifica que se aplica una versión numerada en particular de esta licencia o cualquier versión posterior, usted tiene la opción de seguir los términos y condiciones de la versión especificada o cualquiera posterior que haya sido publicada (no como borrador) por la Free Software Foundation. Si el Documento no especifica un número de versión de esta Licencia, puede escoger cualquier versión que haya sido publicada (no como borrador) por

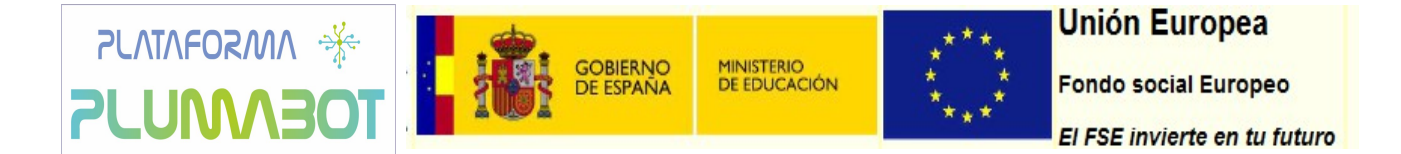

la Free Software Foundation. Si el Documento especifica que un apoderado puede decidir qué versión futura de esta Licencia puede ser utilizada, esa frase de aceptación del apoderado de una versión le autoriza permanentemente a escoger esa versión para el Documento.

#### **Re-Licenciamiento**

Un "Sitio de Colaboración Masiva Multiautor" (o "Sitio CMM") significa cualquier servidor World Wide Web que publique trabajos que puedan ser sujetos a copyright y que también provea medios prominentes para que cualquiera pueda editar esos trabajos. Una Wiki pública que cualquiera puede editar es un ejemplo de tal servidor. Una "Colaboración Masiva Multiautor" (o "CMM") contenida en el sitio significa cualquier colección de trabajos que puedan ser sujetos a copyright publicados en el sitio de CMM.

"CC-BY-SA" significa la licencia Creative Commons Attribution-Share Alike 3.0 (Reconocimiento-Compartir bajo la misma licencia 3.0 de Creative Commons) publicada por Creative Commons Corporation, una corporación sin fines de lucro con base en San Francisco, California, así como versiones futuras copyleft de esa licencia publicada por esa misma organización.

"Incorporar" significa publicar o re-publicar un Documento, como un todo o parcialmente, como parte de otro Documento.

Un sitio CMM es "elegible para re-licenciamiento" si es licenciado bajo esta Licencia, y si todos los trabajos que fueron publicados originalmente bajo esta Licencia en algún otro lugar diferente a esta CMM, y subsecuentemente incorporado como un todo o parcialmente a la CMM, (1)no tenía textos de cubierta o secciones invariantes, y (2) fueron incorporados previo a Noviembre 1, 2008.

El operador de un Sitio CMM puede volver a publicar una CMM contenida en el sitio bajo CC-BY-SA en el mismo sitio en cualquier momento antes de Agosto 1, 2009, siempre que la CMM sea elegible para relicenciamiento.

#### **Apéndice – Addendum:**

#### Cómo usar esta Licencia en sus documentos

Para usar esta licencia en un documento que usted haya escrito, incluya una copia de la Licencia en el documento y ponga el siguiente copyright y nota de licencia justo después de la página de título:

#### *Copyright (c) AÑO SU NOMBRE.*

*Se otorga permiso para copiar, distribuir y/o modificar este documento bajo los términos de la Licencia de Documentación Libre de GNU, Versión 1.3 o cualquier otra versión posterior publicada por la Free Software Foundation; sin Secciones Invariantes ni Textos de Cubierta Delantera ni Textos de Cubierta Trasera. Una copia de la licencia está incluida en la sección titulada GNU Free Documentation License.*

Si tiene Secciones Invariantes, Textos de Cubierta Delantera y Textos de Cubierta Trasera, reemplace la frase sin ... Trasera por esto:

siendo las Secciones Invariantes LISTE SUS TÍTULOS, siendo los Textos de Cubierta Delantera LISTAR, y siendo sus Textos de Cubierta Trasera LISTAR.

Si tiene Secciones Invariantes sin Textos de Cubierta o cualquier otra combinación de los tres, mezcle

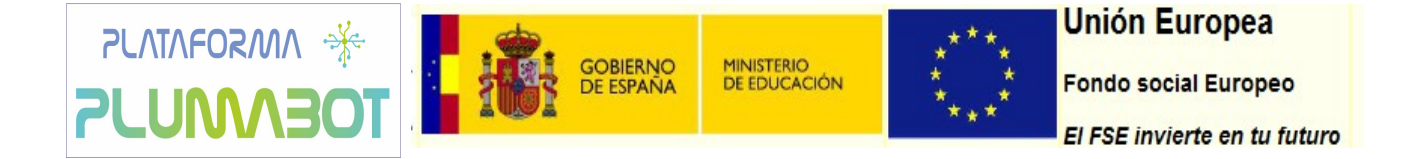

ambas alternativas para adaptarse a la situación.

Si su documento contiene ejemplos de código de programa no triviales, recomendamos liberar estos ejemplos en paralelo bajo la licencia de software libre que usted elija, como la Licencia Pública General de GNU (GNU General Public License), para permitir su uso en software libre.

Notas:

[1] Ésta es la traducción del Copyright de la Licencia, no es el Copyright de esta traducción no autorizada. [2] La licencia original dice publisher, que es, estrictamente, quien publica, diferente de editor, que es más

bien quién prepara un texto para publicar. En castellano editor se usa para ambas cosas. [3] En sentido estricto esta licencia parece exigir que los títulos sean exactamente Acknowledgements, Dedications, Endorsements e History, en inglés.